#### **Автономная некоммерческая организация высшего образования «Открытый университет экономики, управления и права» (АНО ВО ОУЭП)**

#### **УТВЕРЖДАЮ:** Ректор АНО ВО ОУЭП, Фокина В.Н.

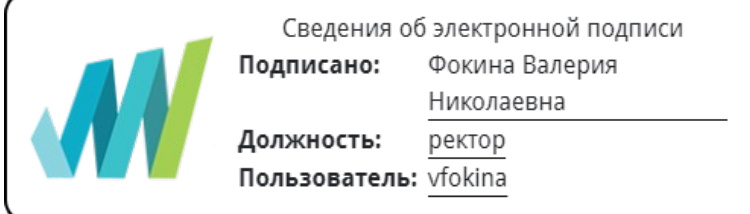

19 апреля 2023 г.

Решение Ученого совета АНО ВО ОУЭП, Протокол N 9 от 19.04.2023 г.

09.03.01 «Информатика и вычислительная техника»

Направленность (профиль): Информатика и вычислительная техника

#### **ФОНД ОЦЕНОЧНЫХ СРЕДСТВ (МАТЕРИАЛОВ)**

приложение 1

по компетенциям

Оценочные материалы для проверки сформированности компетенции

ПК-3. Способен участвовать в тестировании информационных системы, применять современные методики тестирования разрабатываемых приложений, фиксировать выявленные ошибки кодирования в разрабатываемых модулях информационной системы, использовать критерии оценки качества и надежности функционирования информационных систем

#### Оценочные материалы для проверки сформированности компетенции

ПК-3. Способен участвовать в тестировании информационных системы, применять современные методики разрабатываемых приложений, фиксировать тестирования выявленные ошибки кодирования разрабатываемых модулях информационной системы, использовать критерии оценки качества и надежности функционирования информационных систем

ПК-3.1. Знает: основы программирования, современные структурные и объектно-ориентированные языки программирования, инструменты и методы модульного тестирования, инструменты и методы тестирования нефункциональных и функциональных характеристик информационных систем, современные методики тестирования разрабатываемых информационных систем, инструменты и методы верификации структуры программного кода, инструменты и метолы оценки качества и эффективности информационных систем

ПК-3.2. Умеет: тестировать результаты прототипирования, верифицировать структуру программного кода, верифицировать структуру баз данных, использовать критерии оценки качества и надежности функционирования информационных систем

ПК-3.3. Владеет: современными структурными и объектно-ориентированными языками программирования, современными системами программирования методиками средствами тестирования информационных систем, методами оценки качества и надежности функционирования информационных систем

Компетенция формируется дисциплинами:

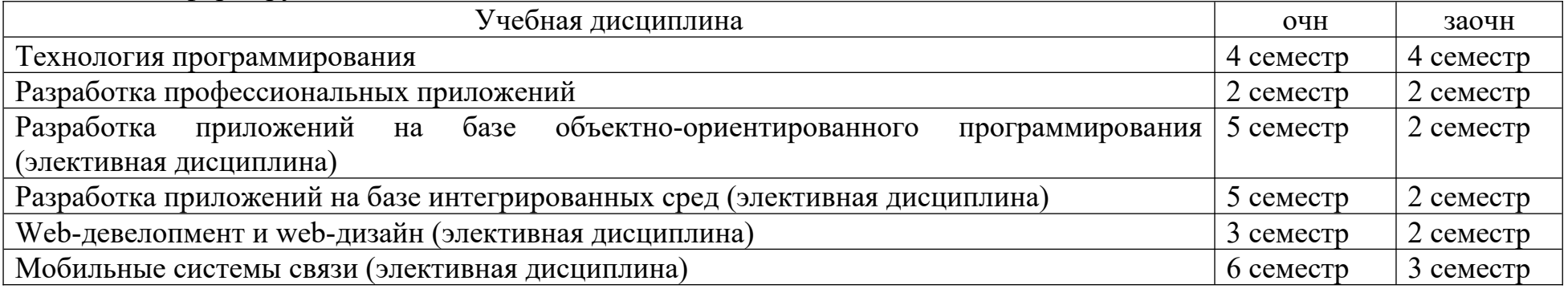

### Вопросы и задания для проверки сформированности компетенции Дисциплина «Технология программирования»

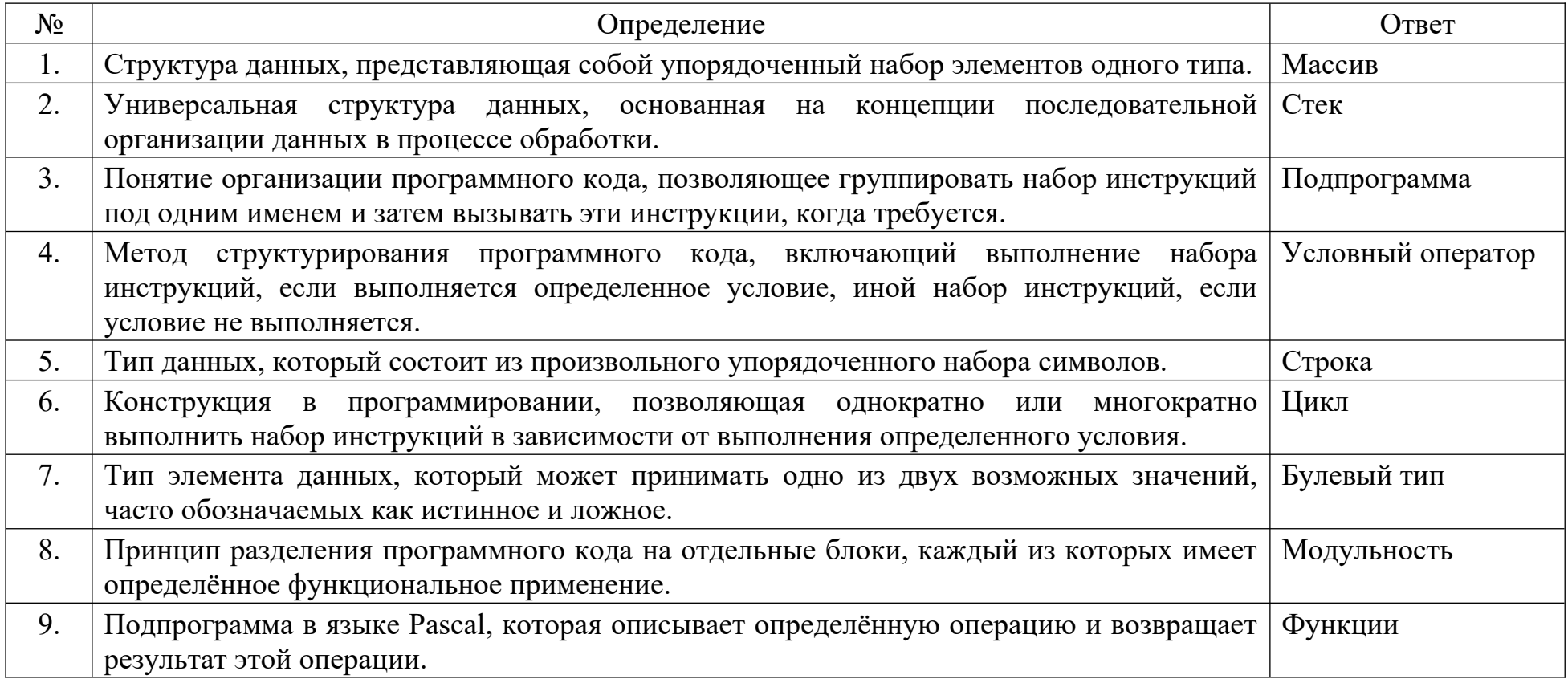

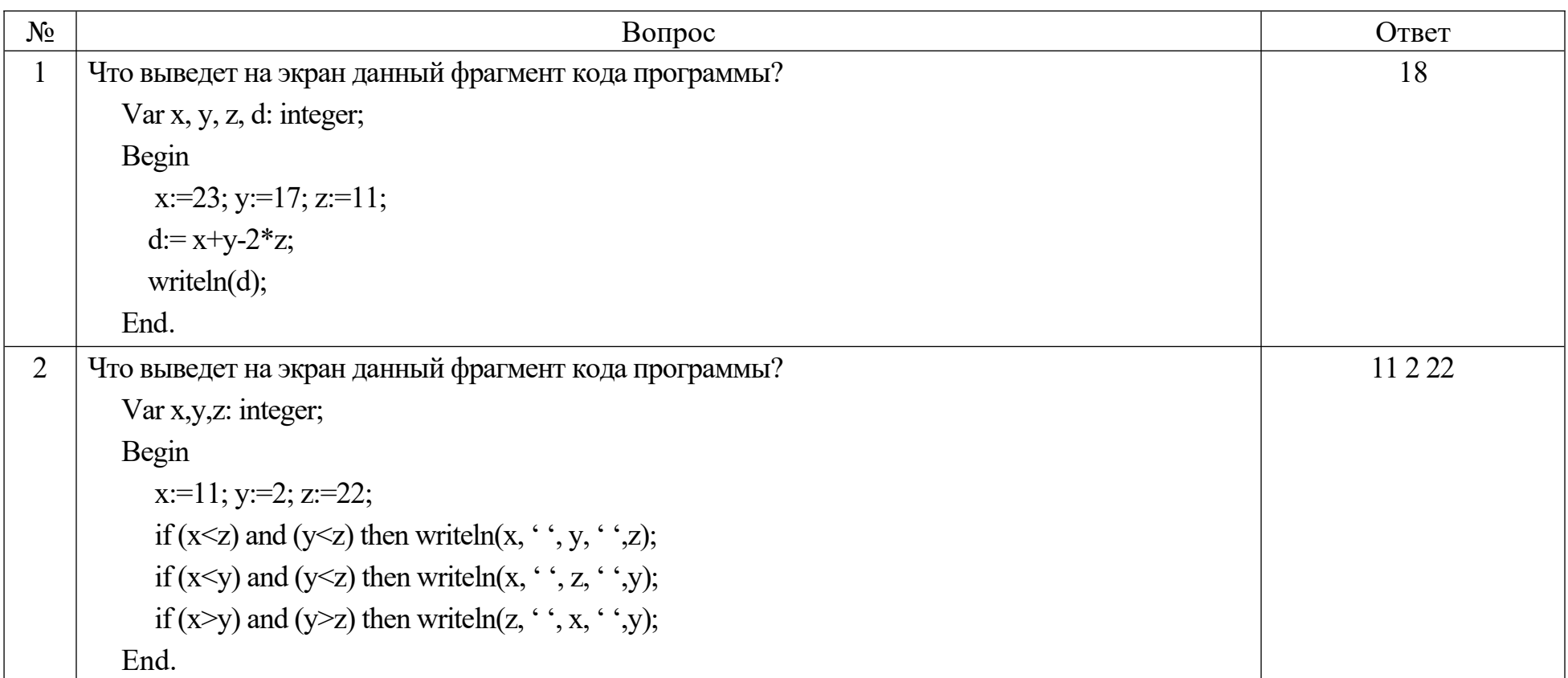

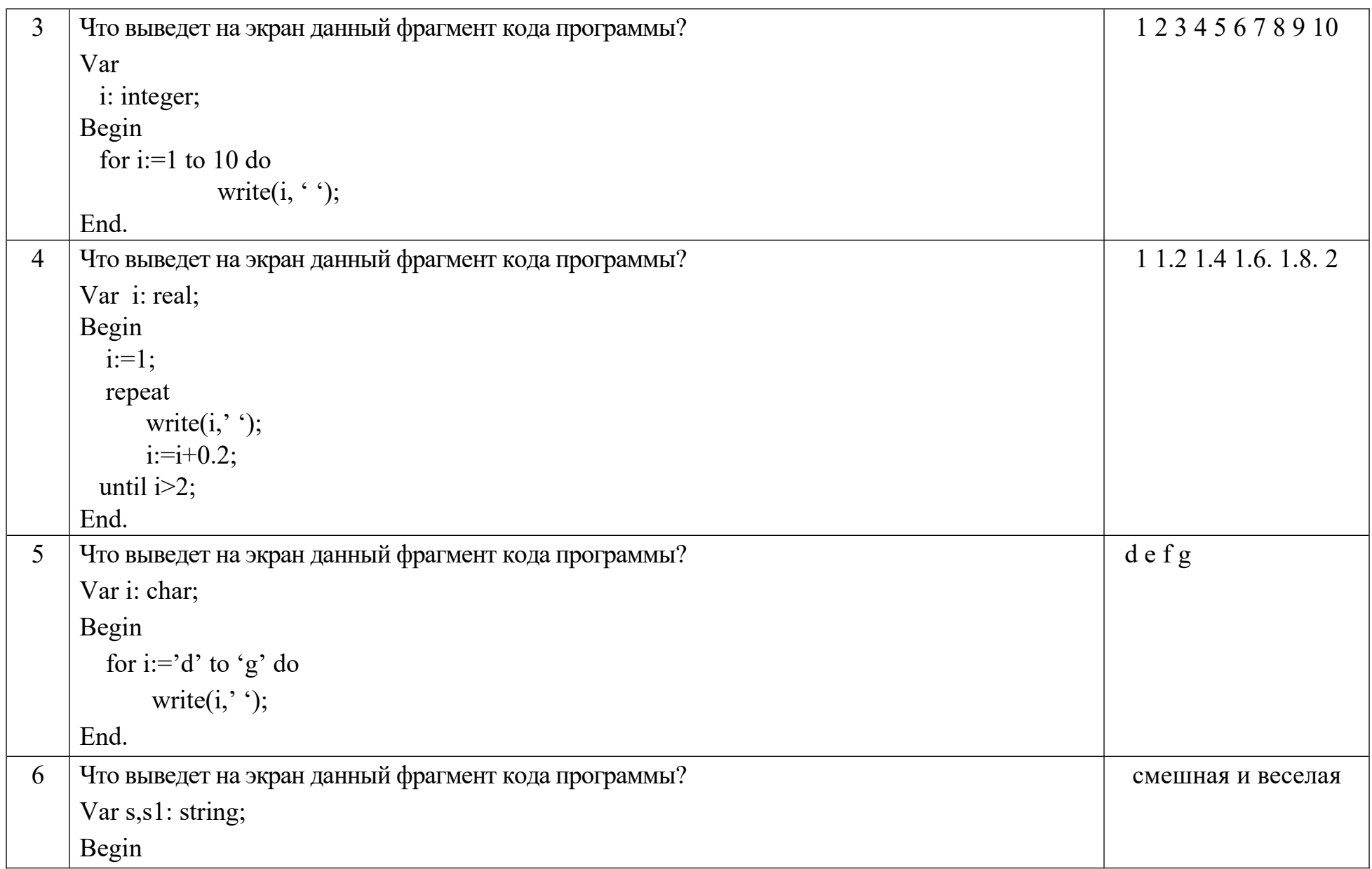

```
s:='смешная ';
 \text{ch}:=\mu;
 s1:= s + ch + ' веселая';
       writeln(s1);
End.
```
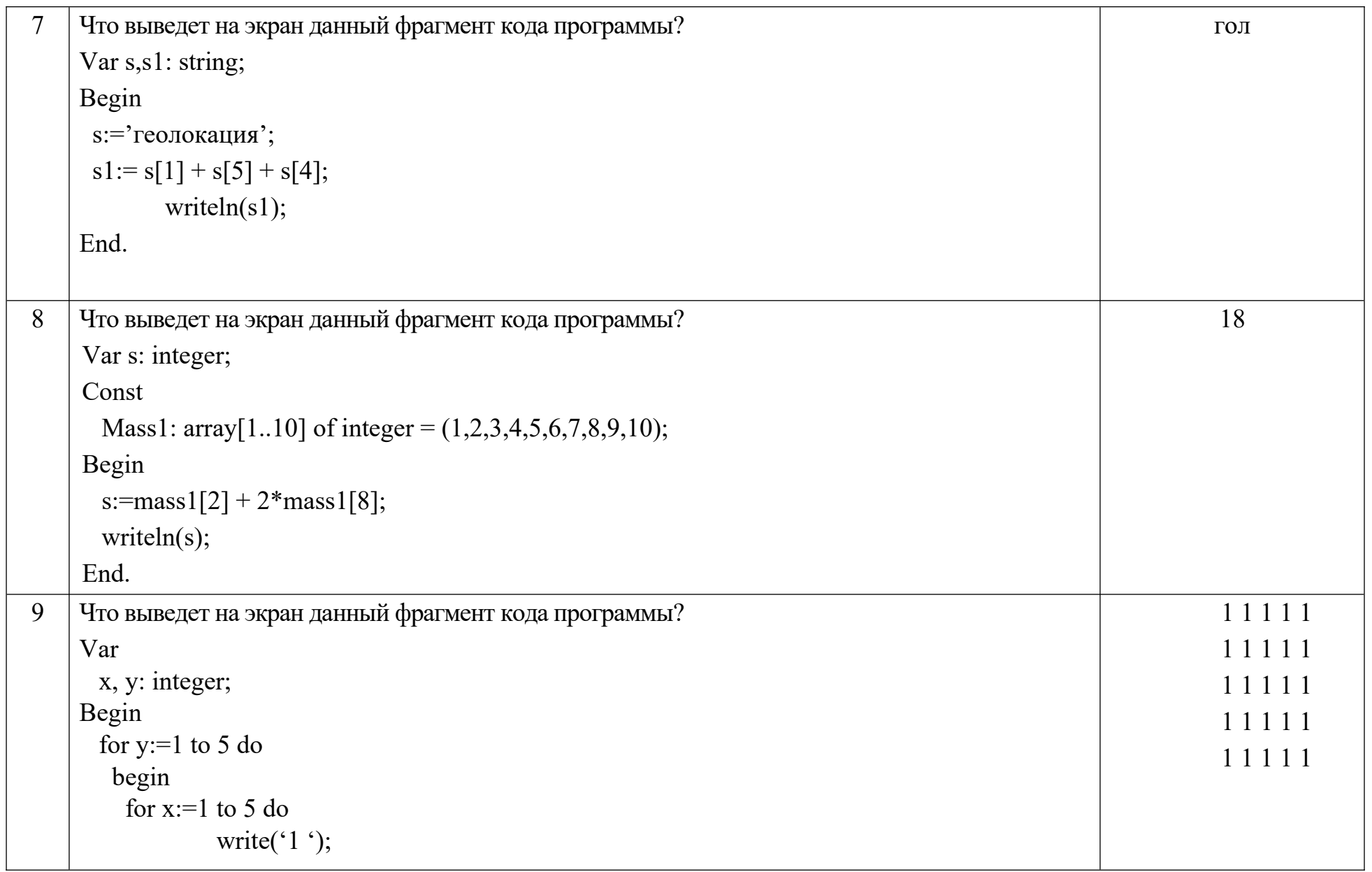

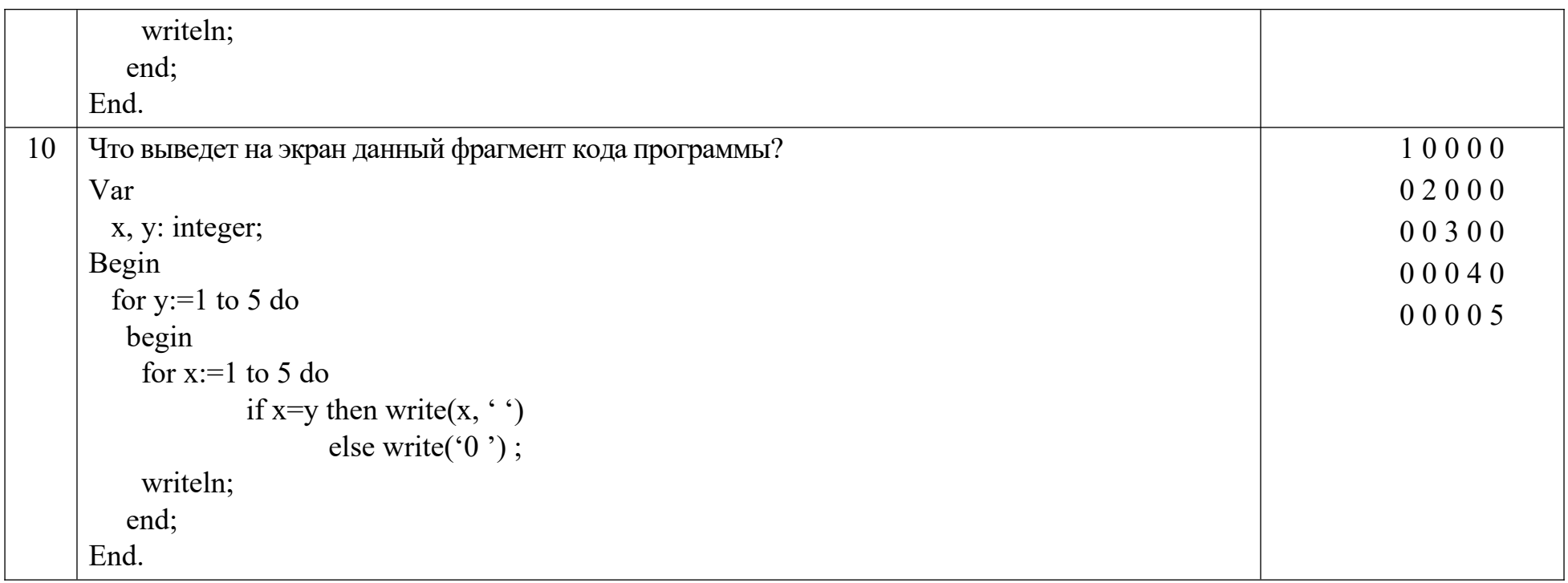

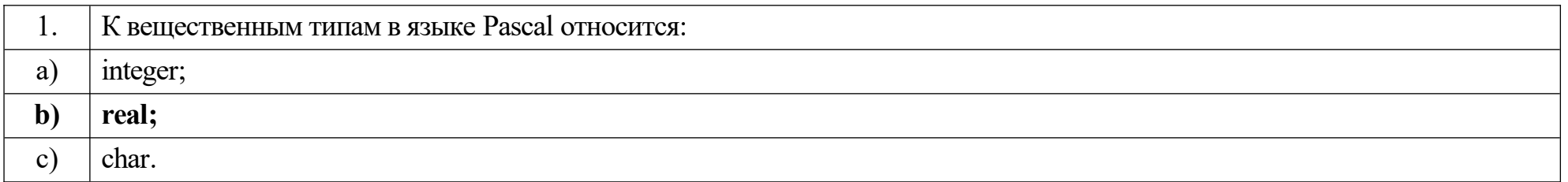

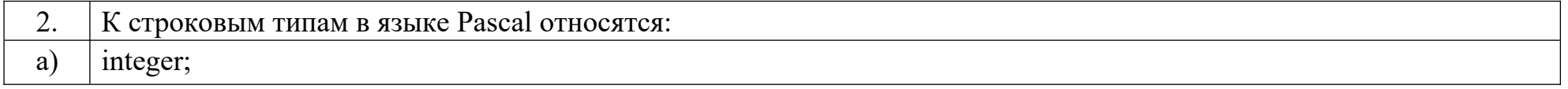

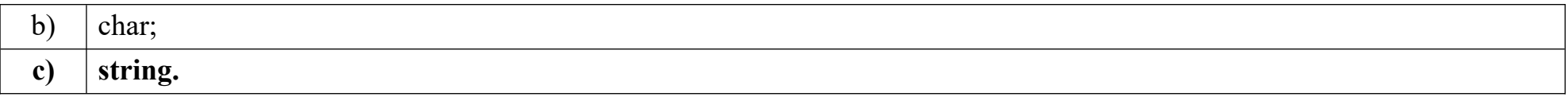

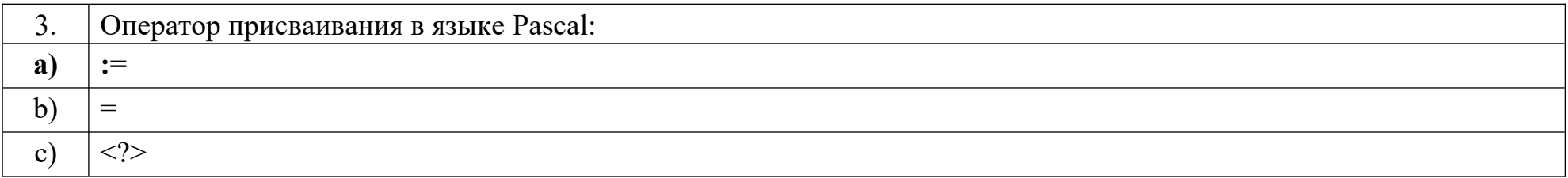

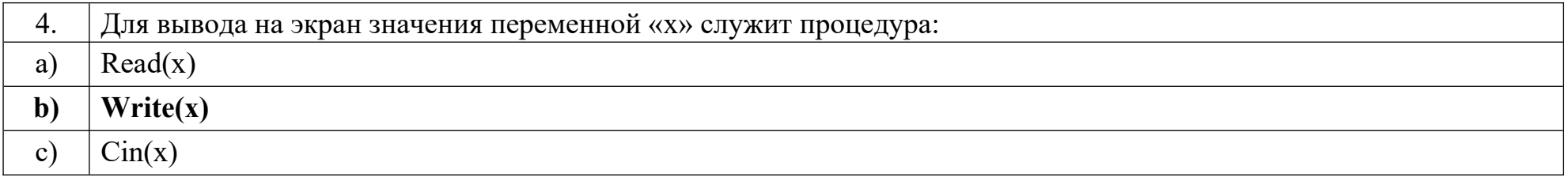

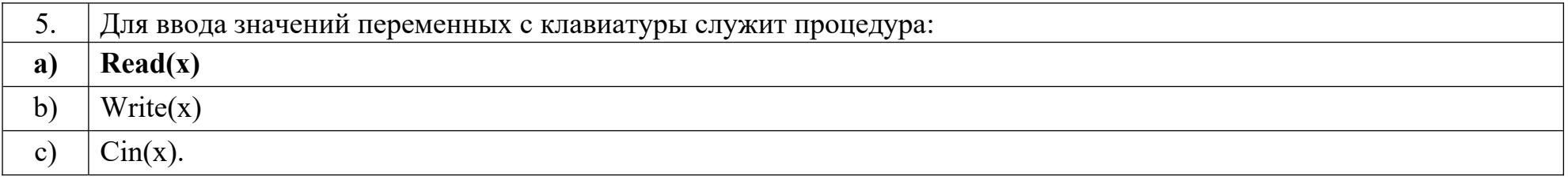

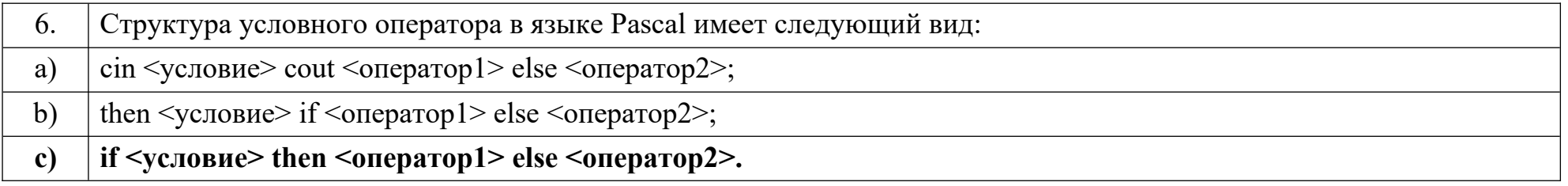

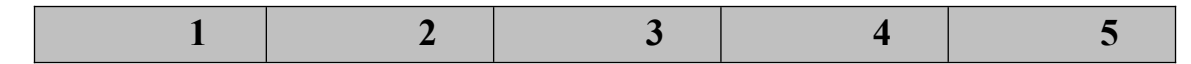

#### Ключ к тестовым заданиям

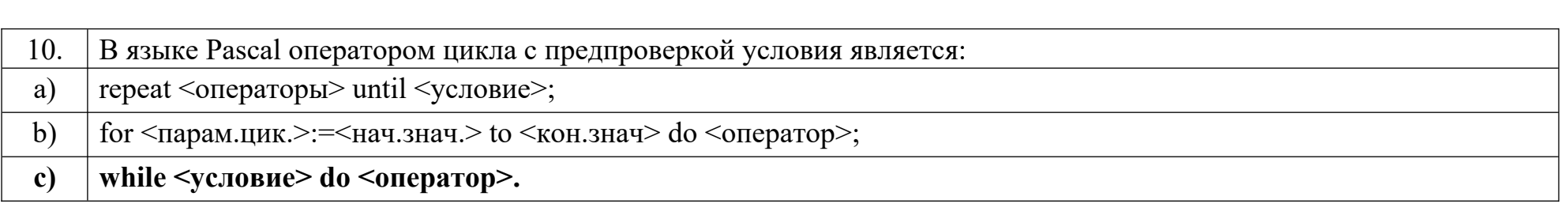

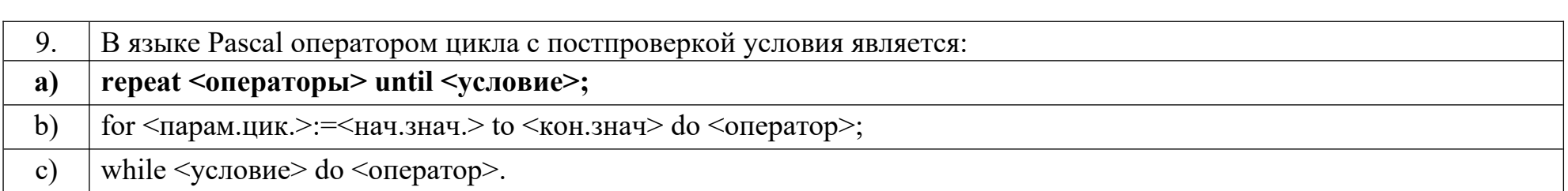

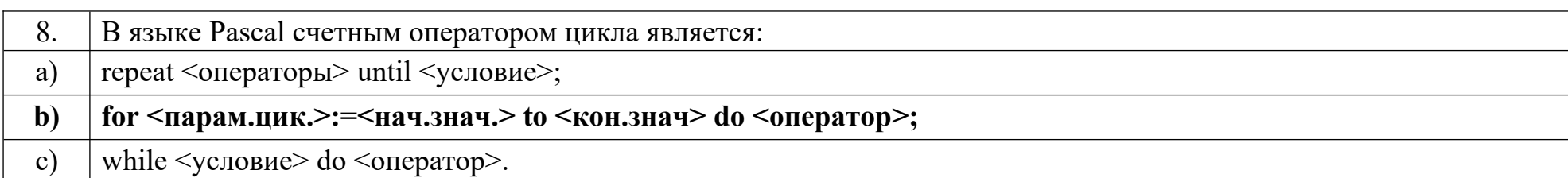

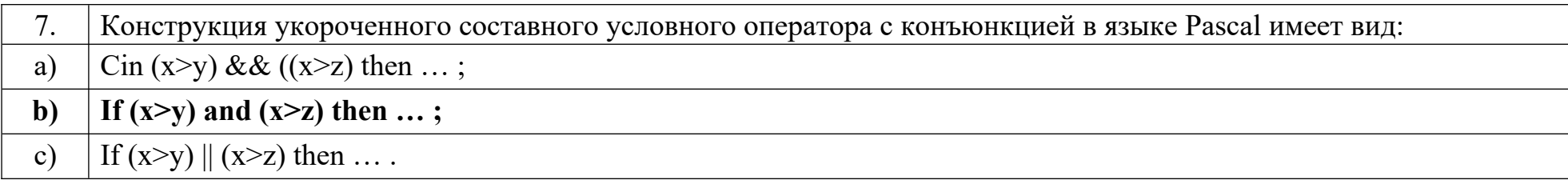

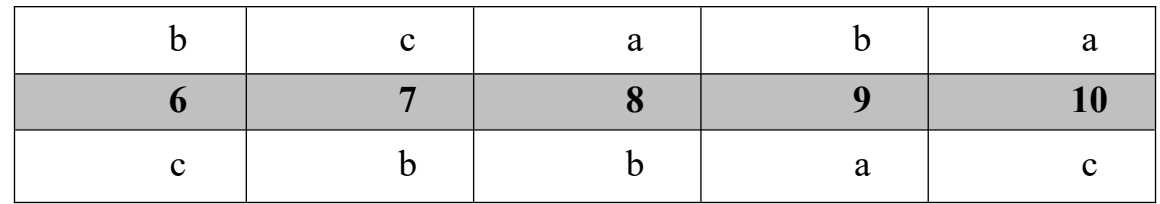

# Дисциплина «Разработка профессиональных приложений»

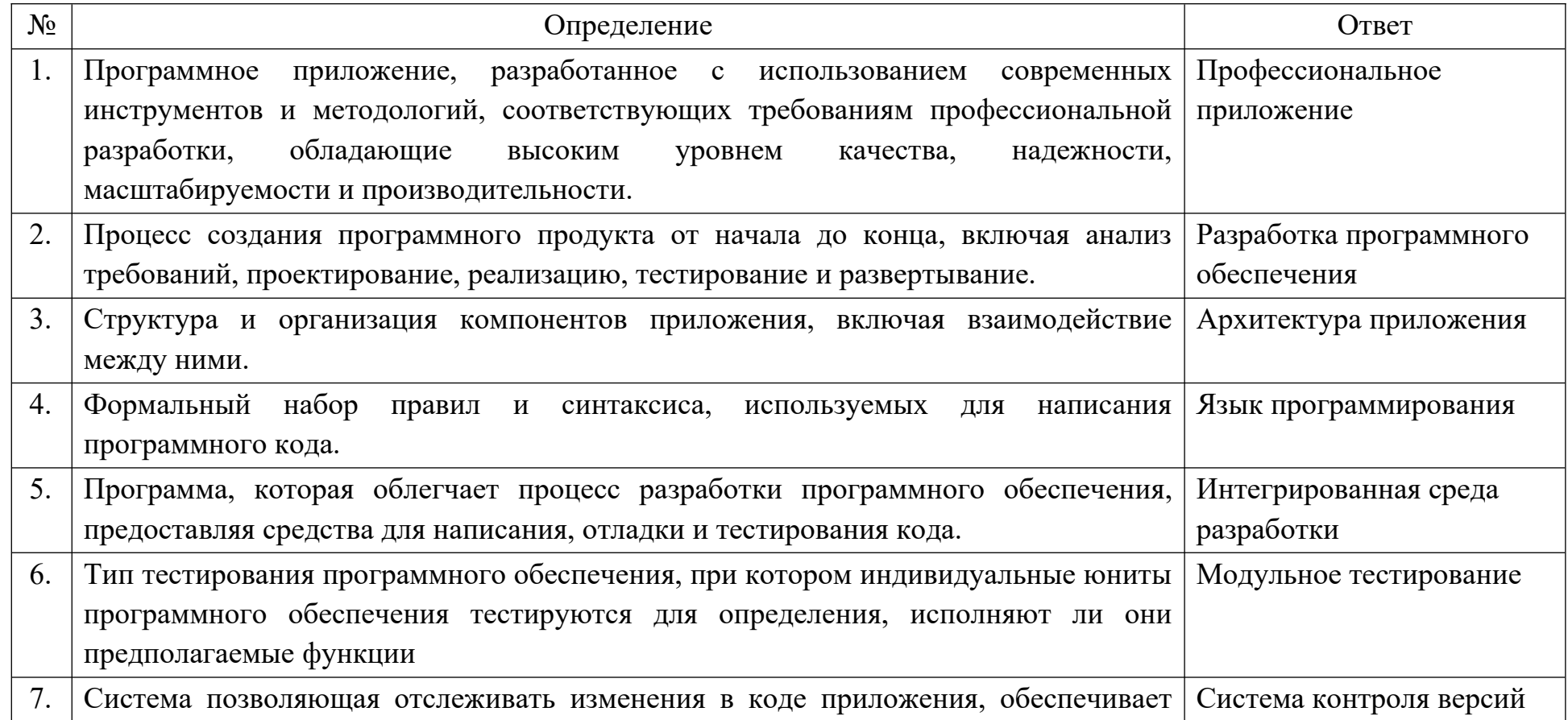

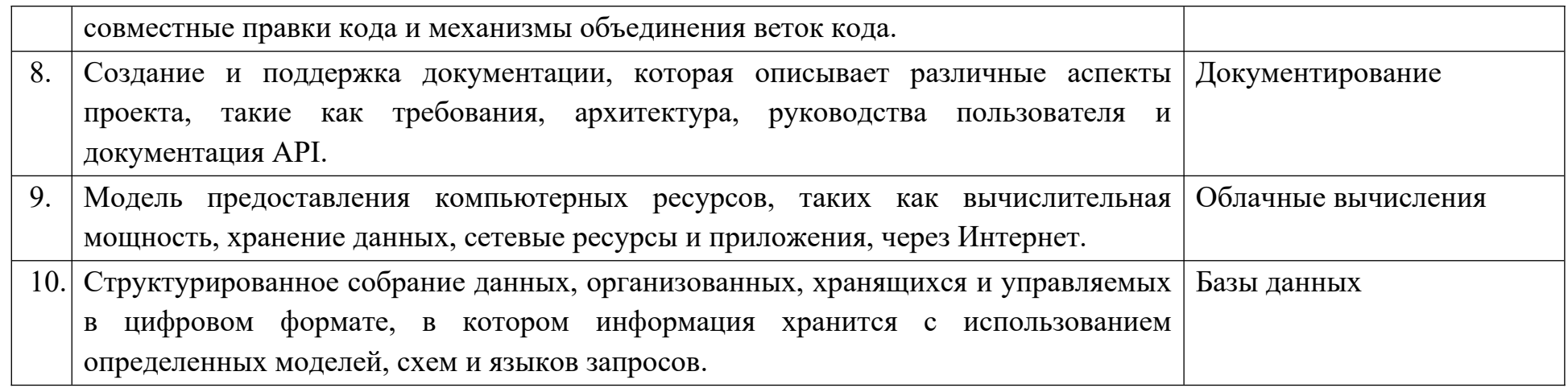

## Вопросы открытого типа:

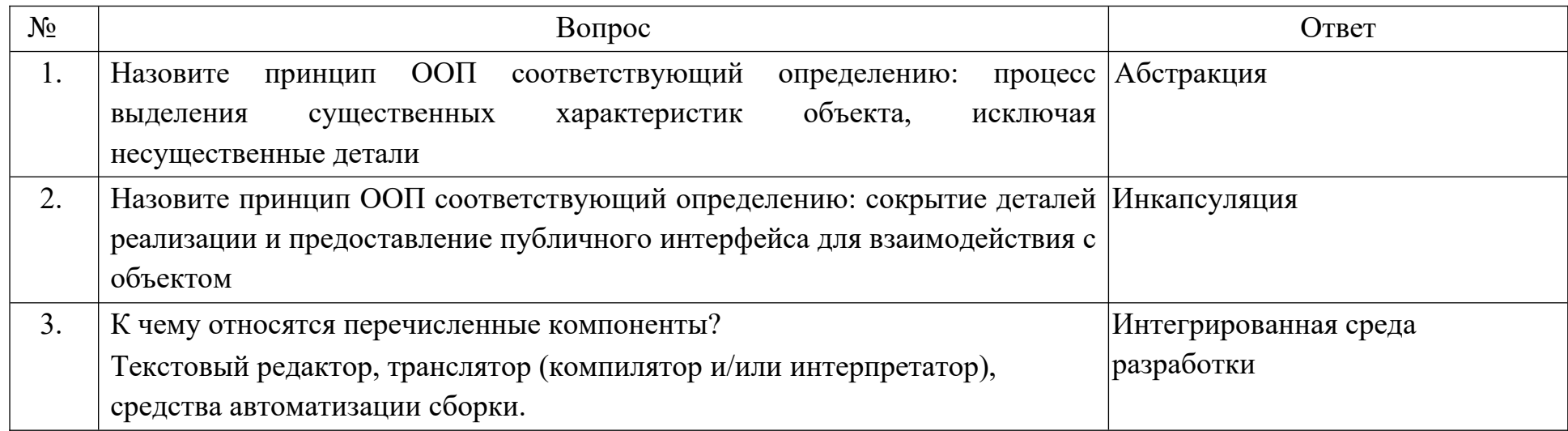

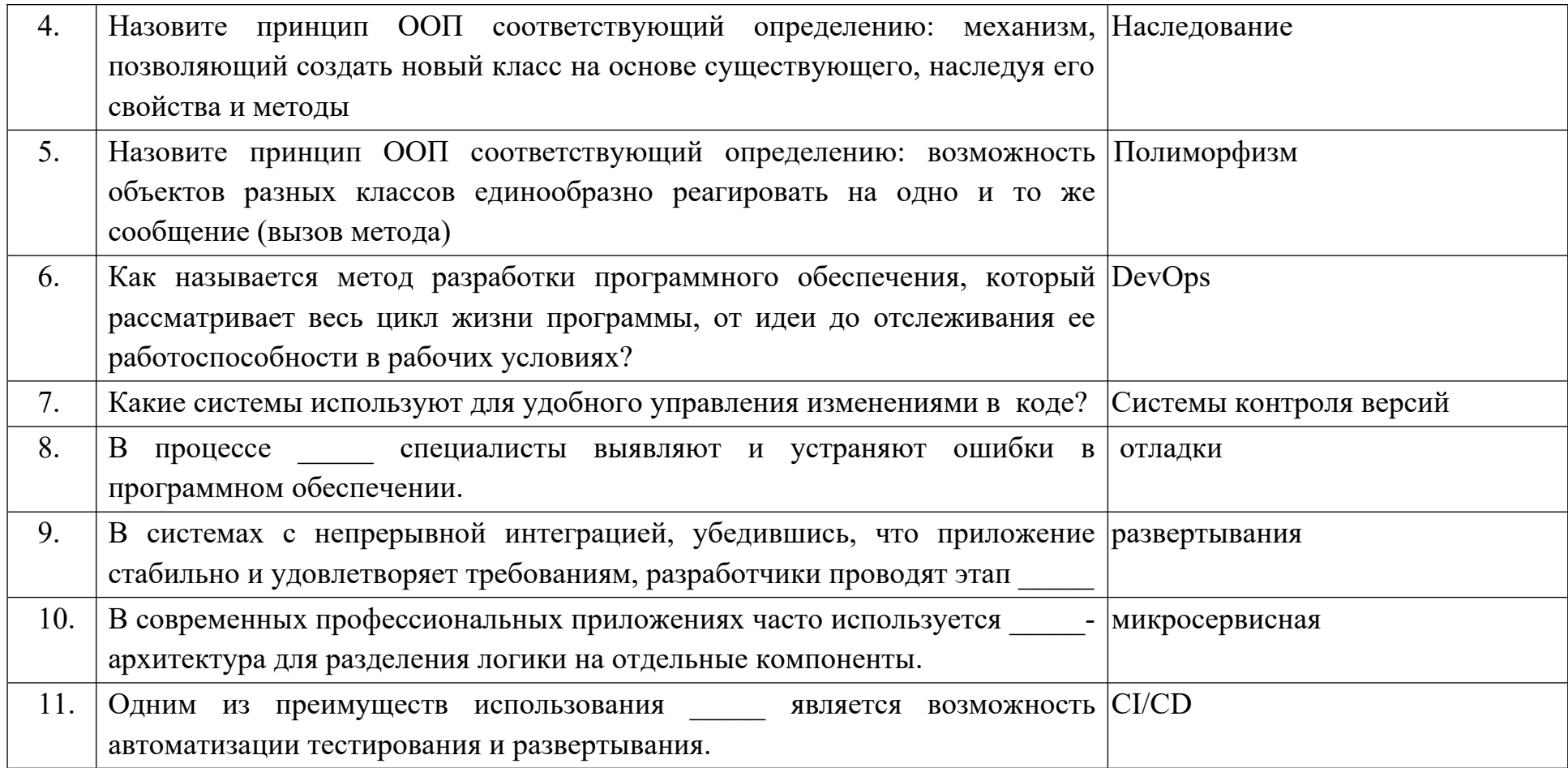

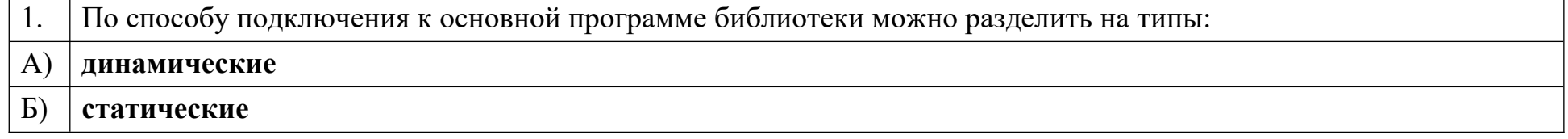

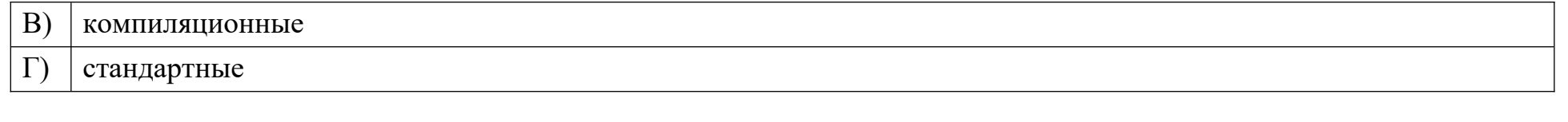

Сущность в объектно-ориентированном языке, которой можно посылать сообщения, и которая может на них 2. реагировать, используя свои данные, - это \_\_\_\_\_\_\_\_\_\_\_\_\_\_ объект

 $3.$ Структура данных, которая может содержать в своем составе переменные, функции и процедуры - это класс

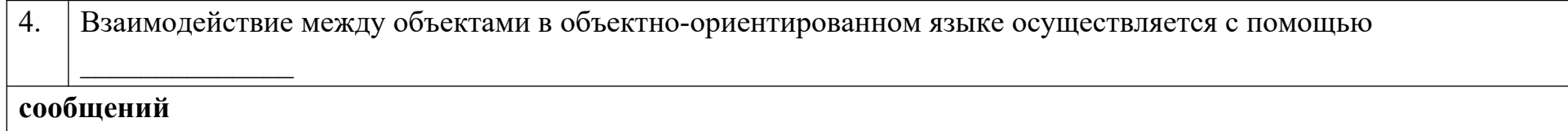

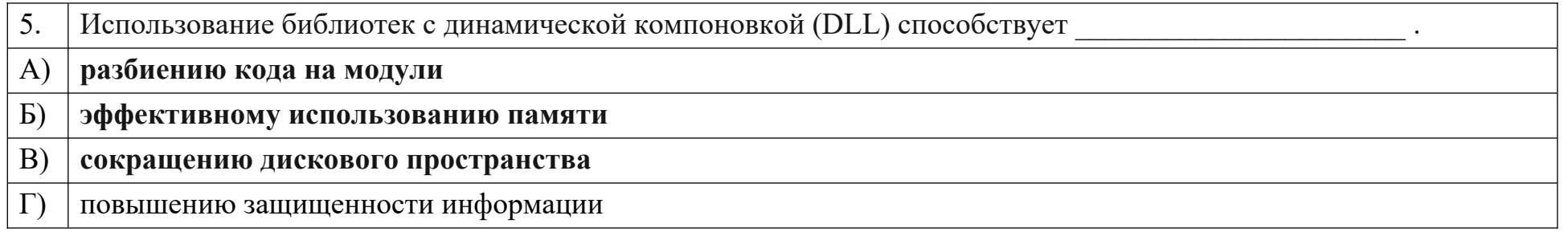

6. Основные виды трансляторов:

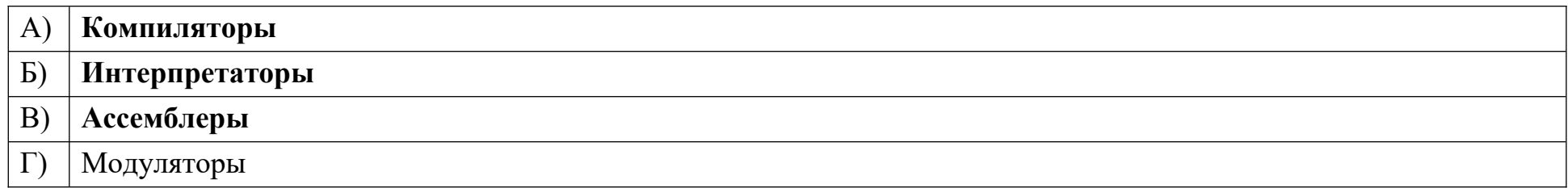

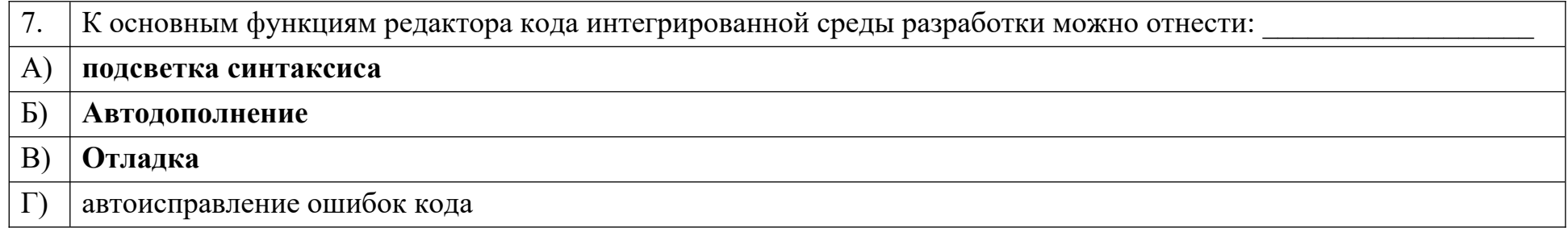

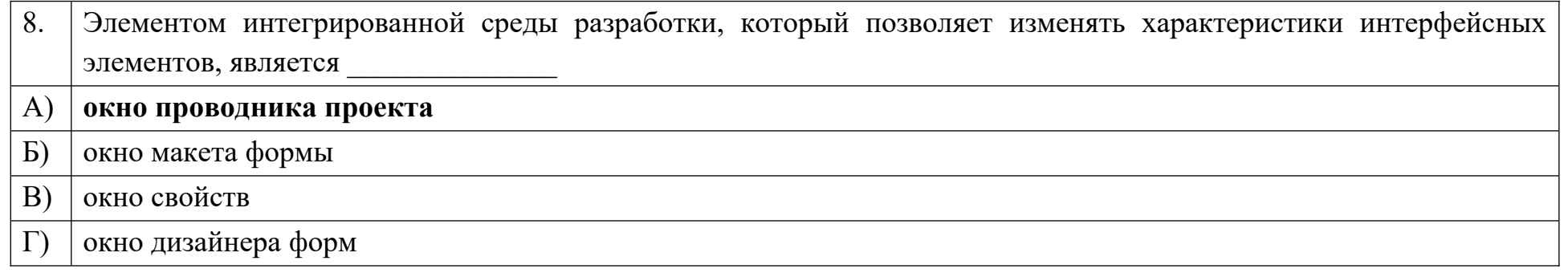

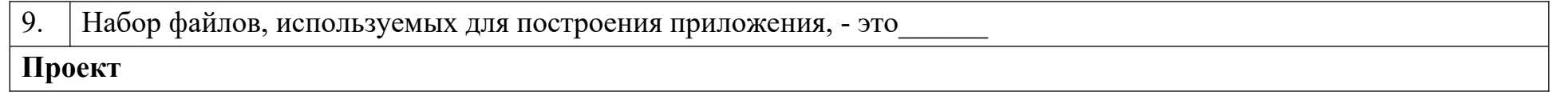

10. Форма - контейнер, на котором располагаются элементы

Управления

Ключ к тестовым заданиям

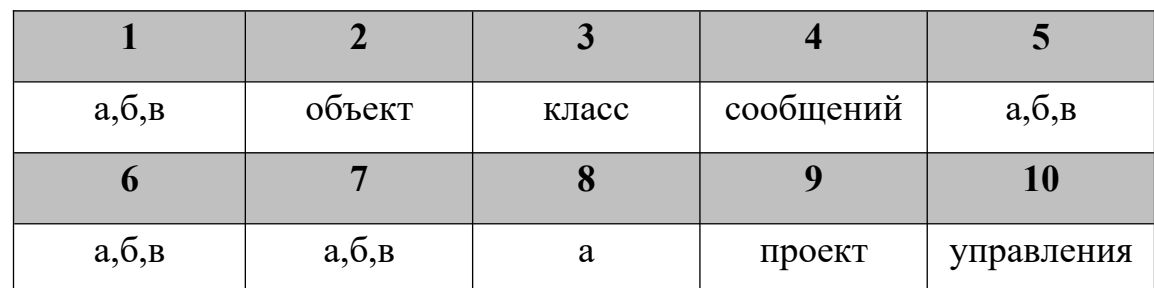

**Дисциплина «Разработка приложений на базе объектно-ориентированного программирования»**

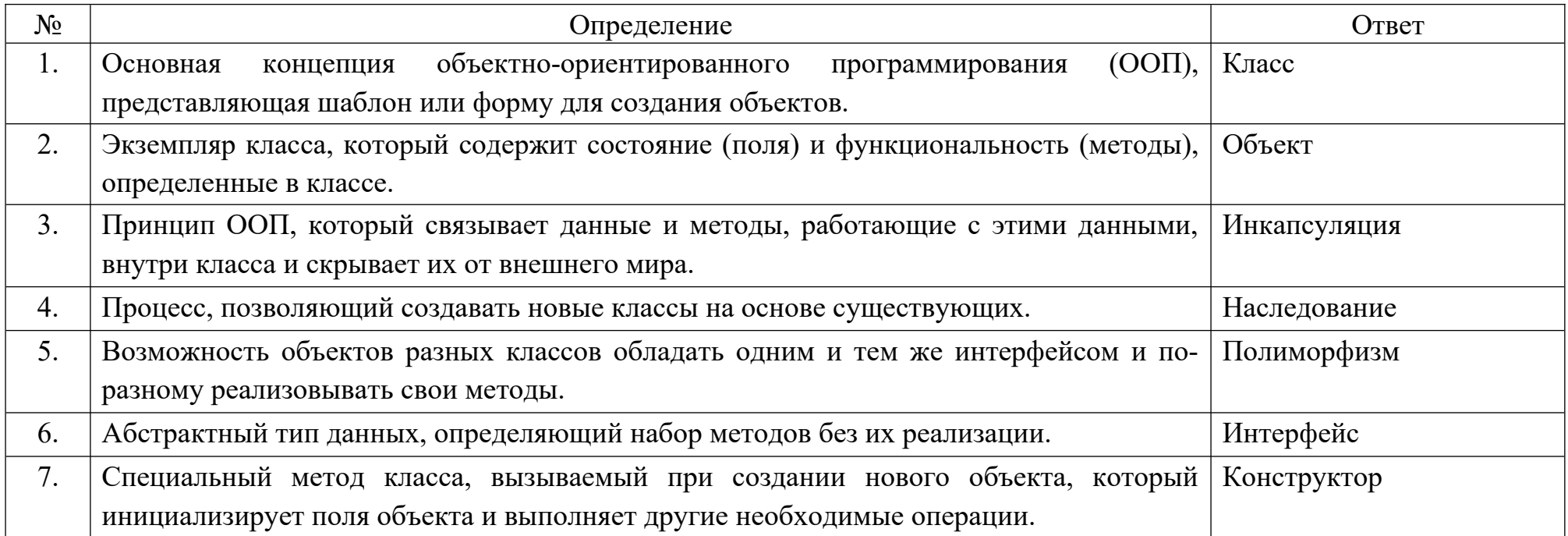

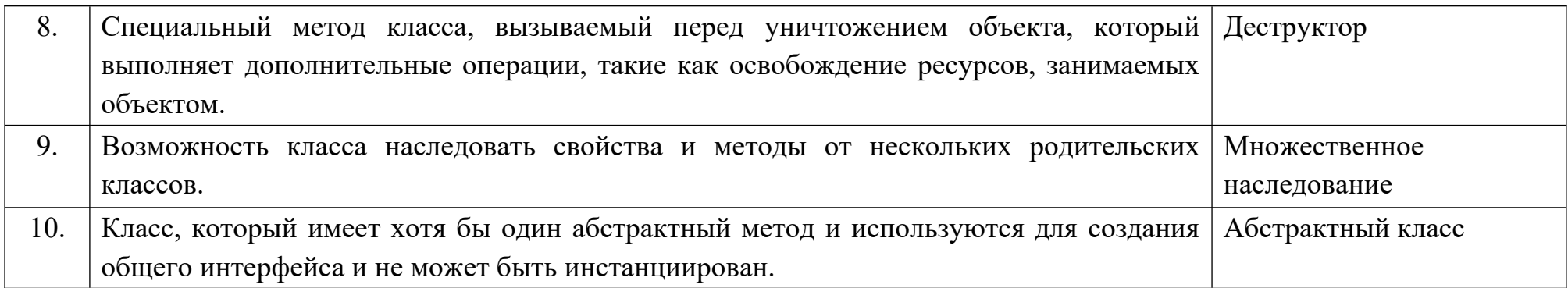

Вопросы открытого типа:

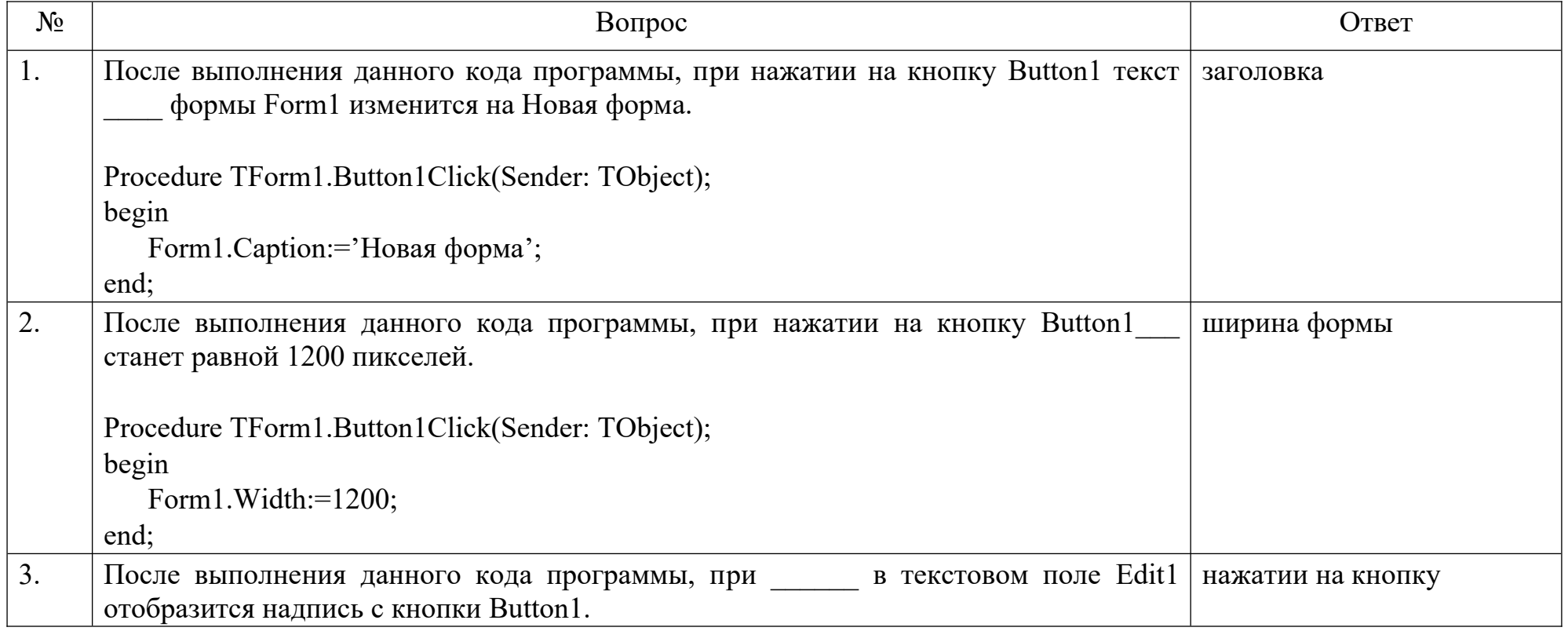

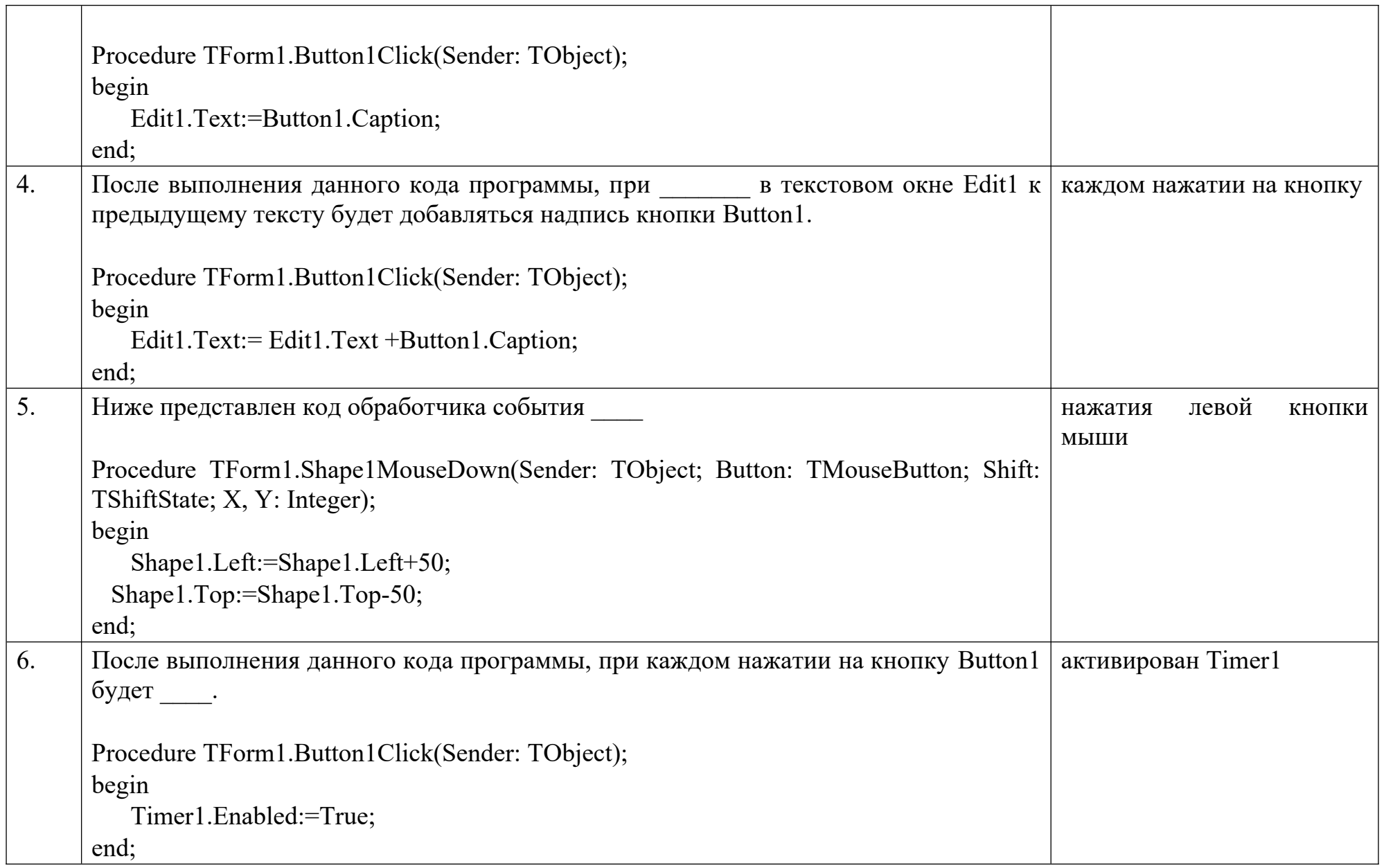

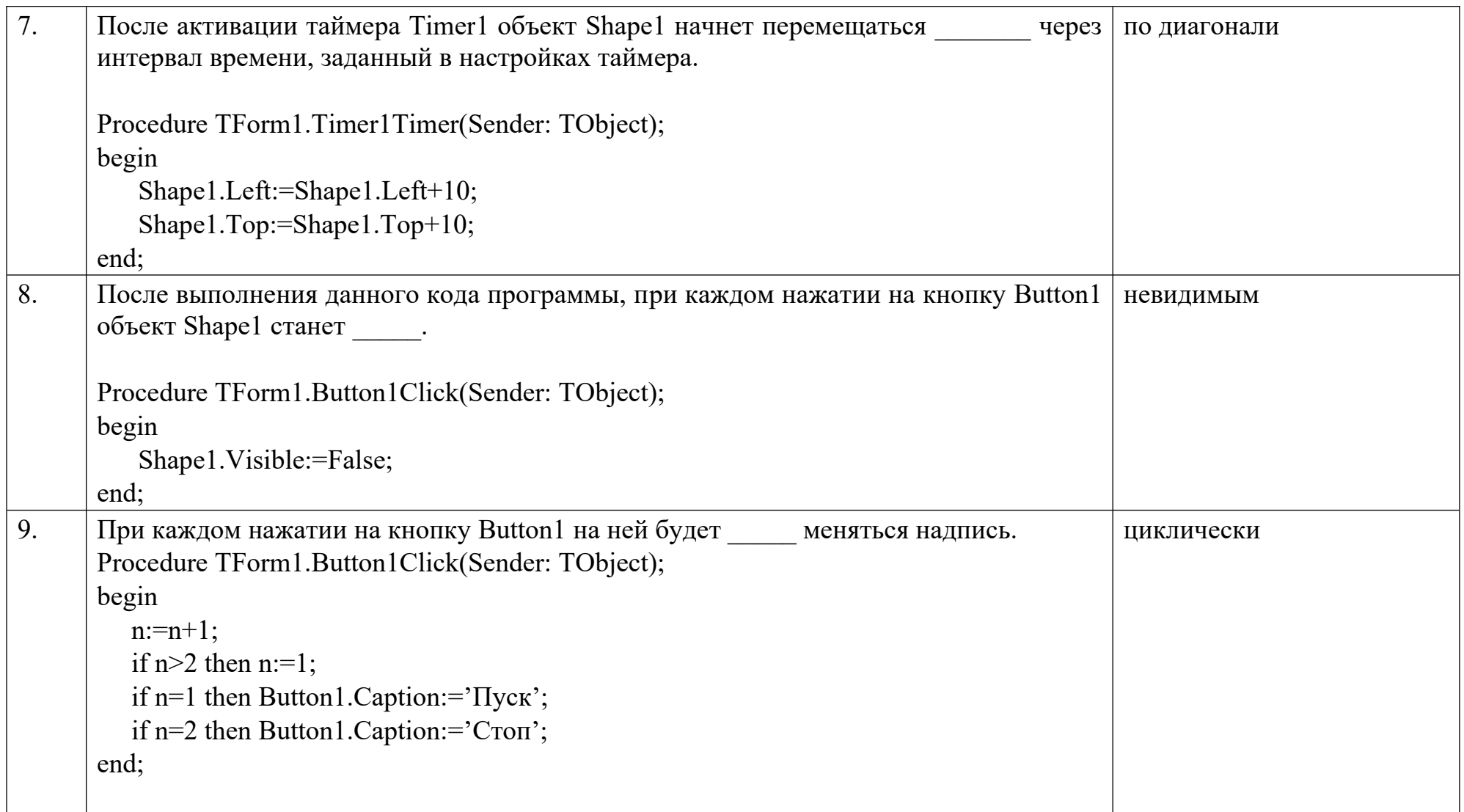

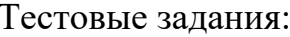

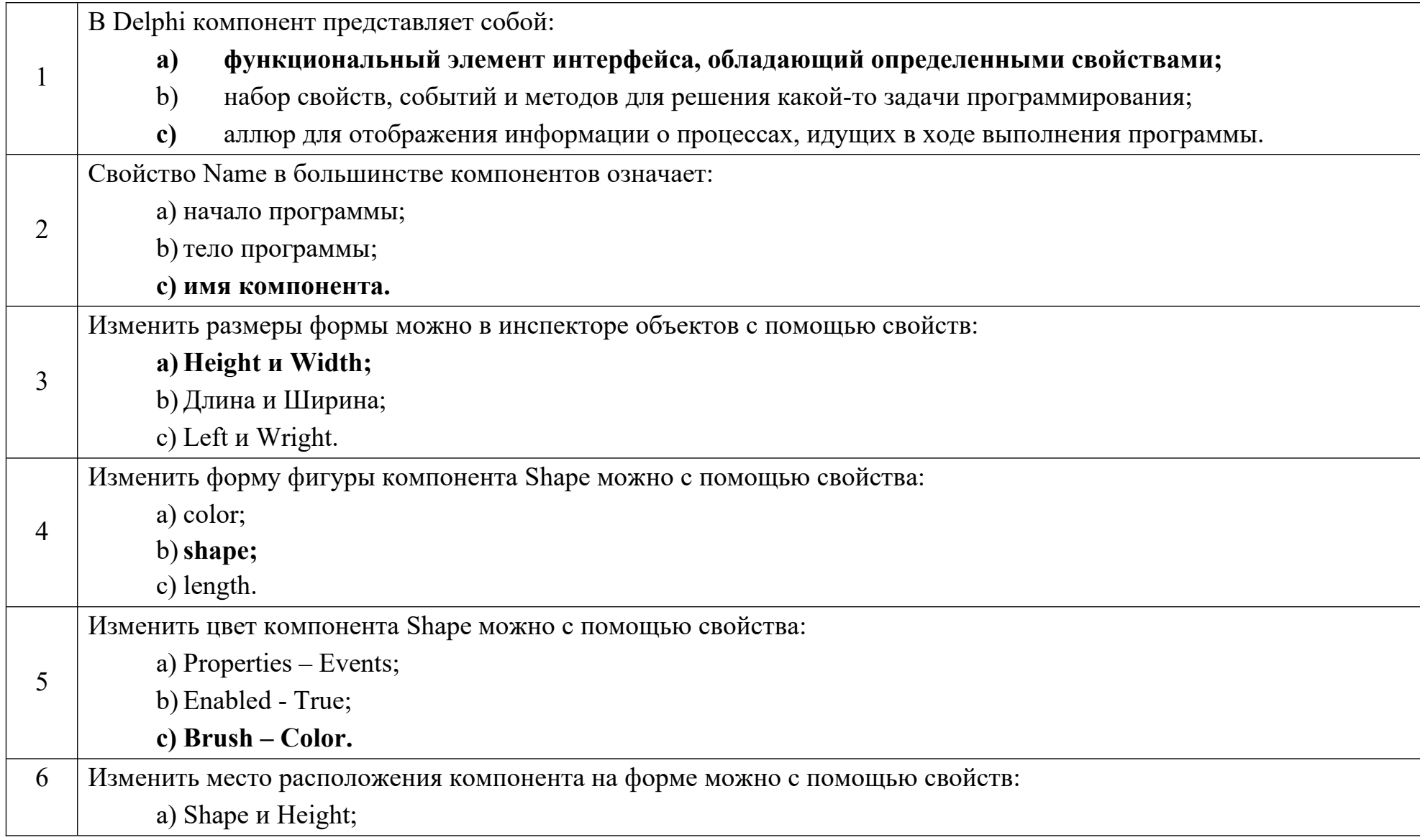

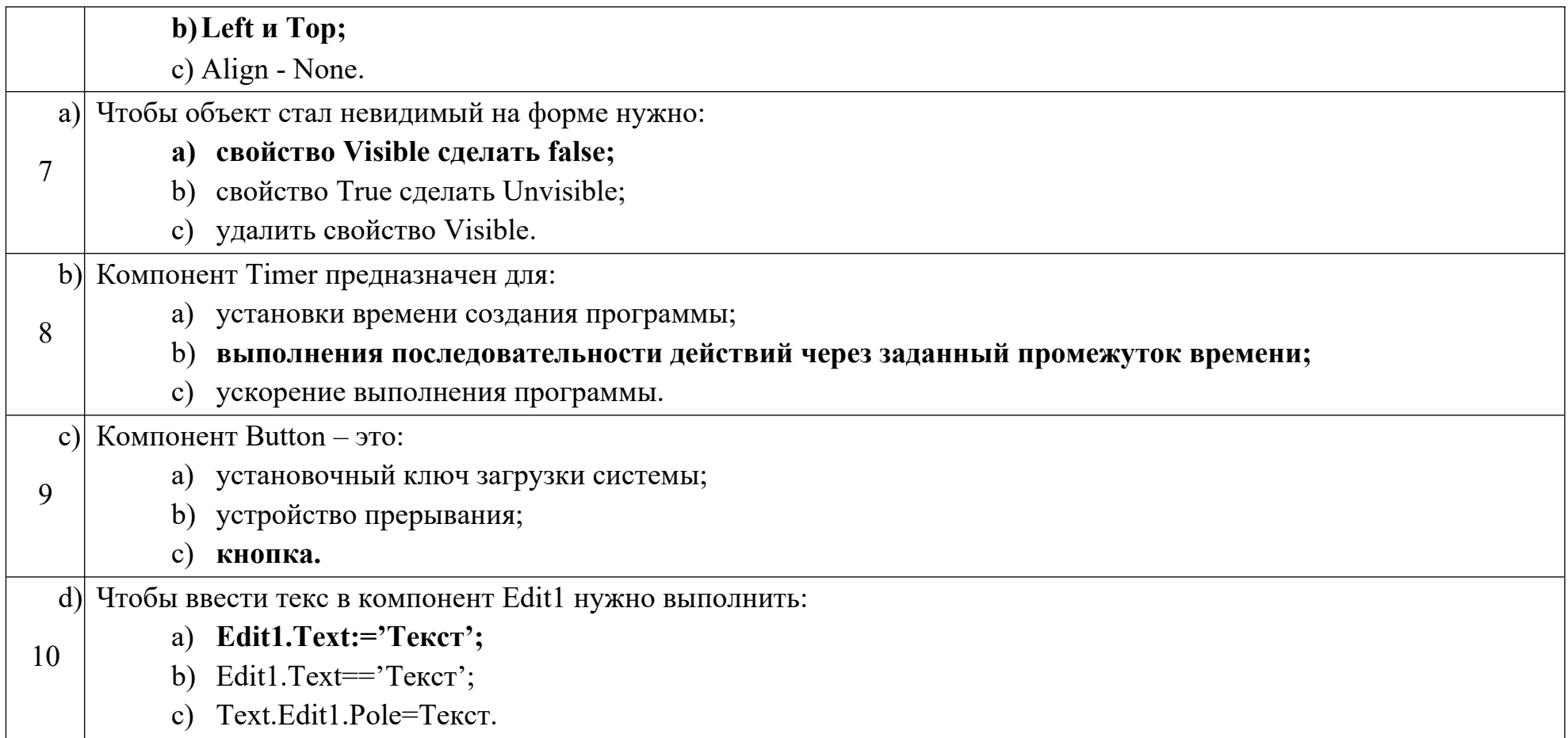

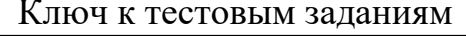

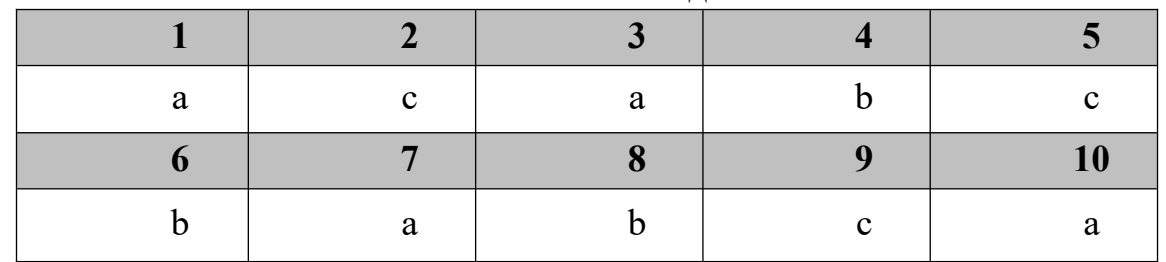

## **Дисциплина «Разработка приложений на базе интегрированных сред»**

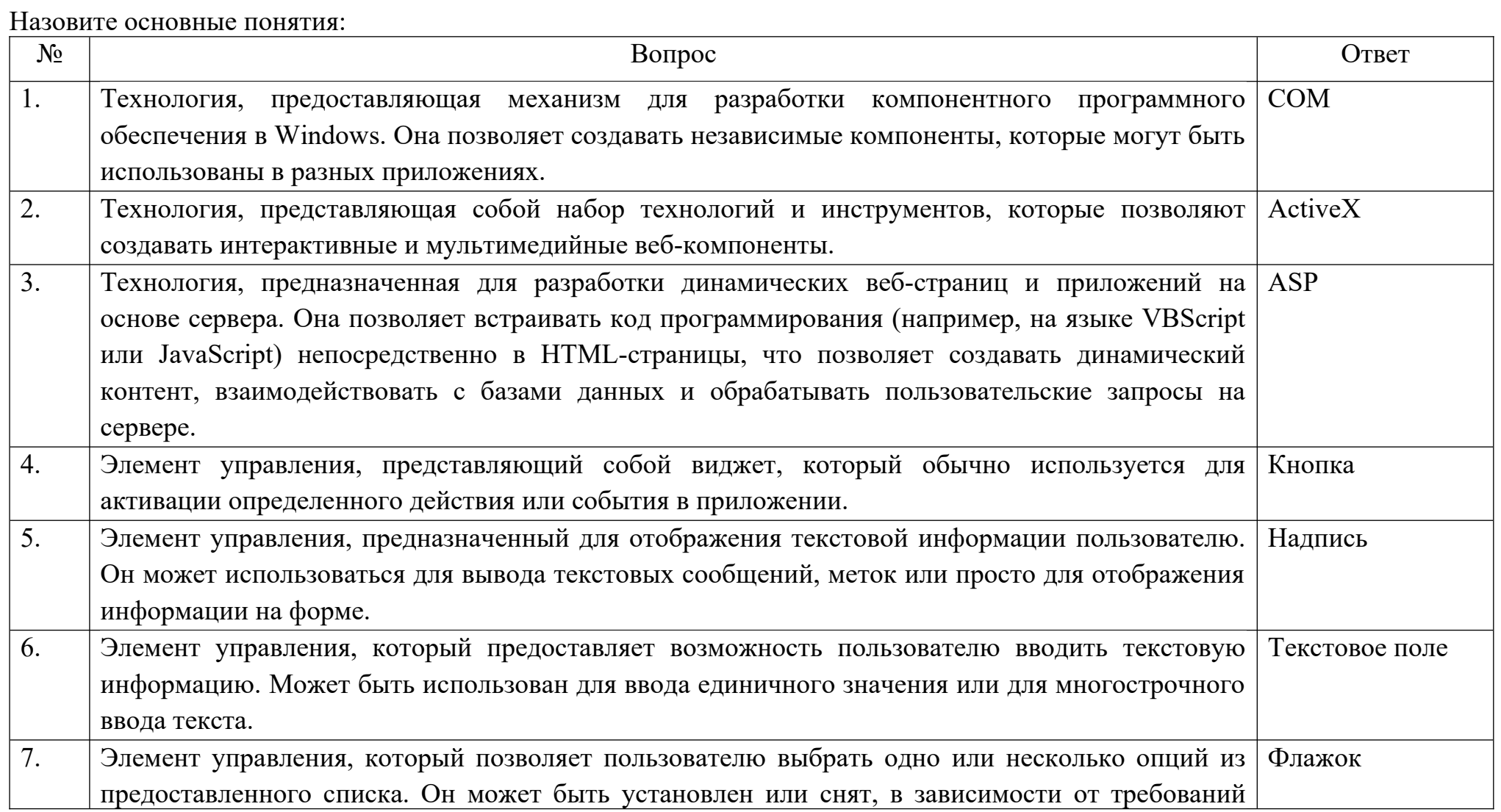

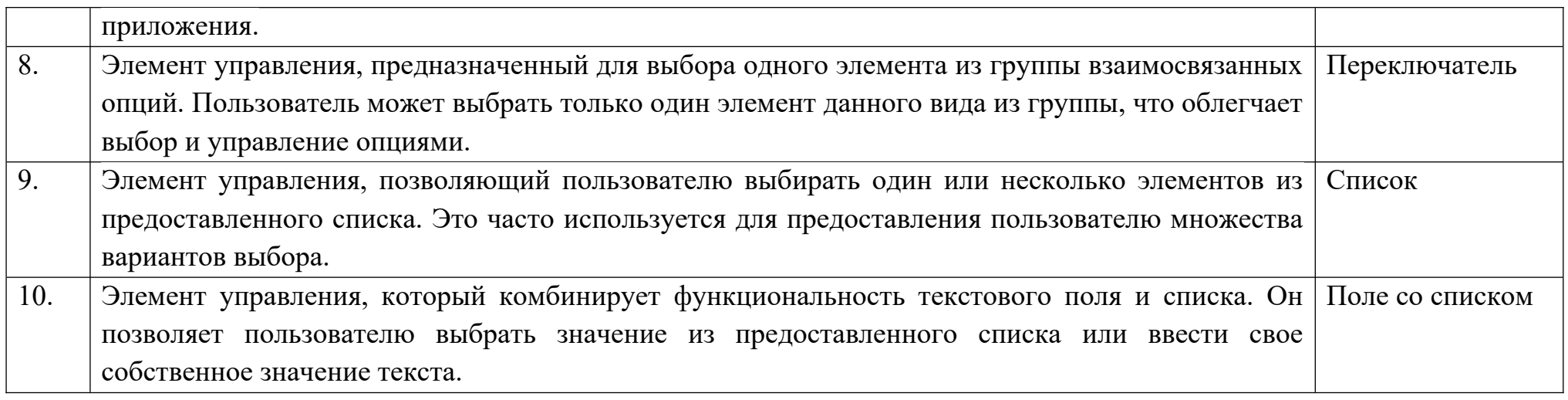

## Вопросы открытого типа:

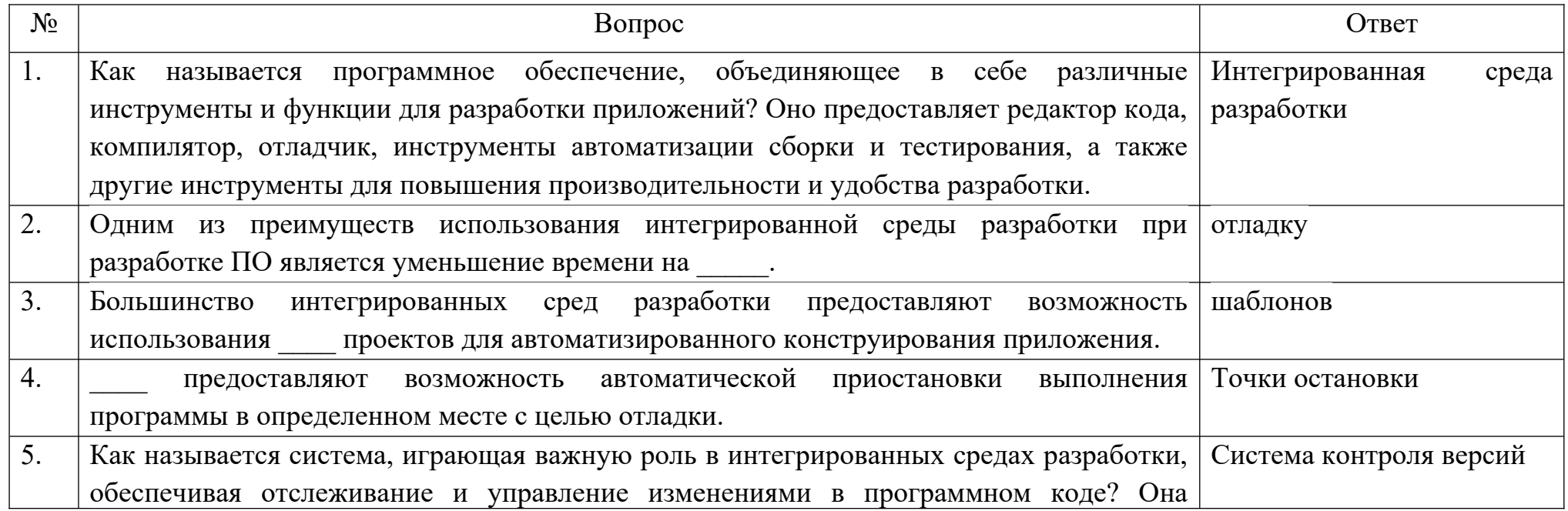

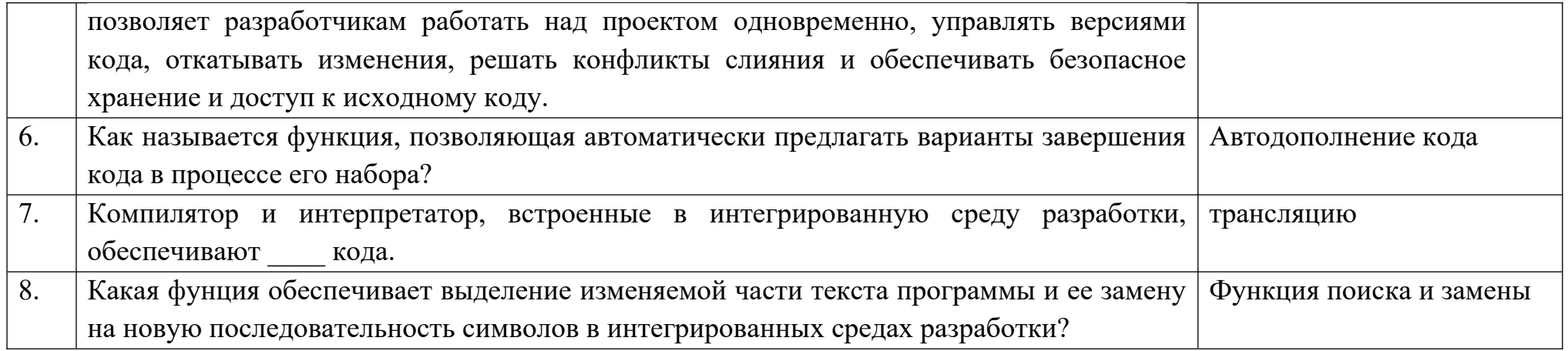

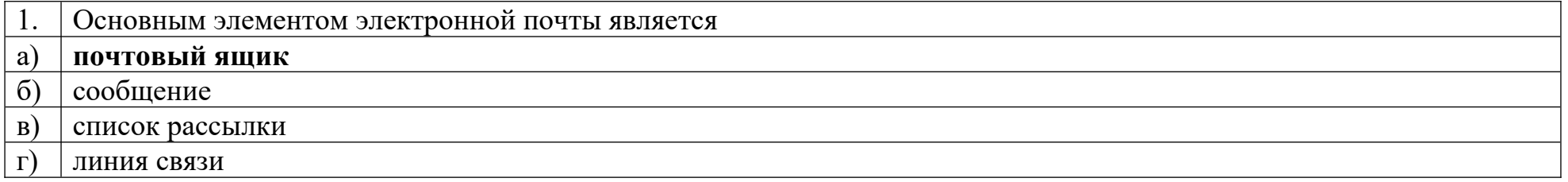

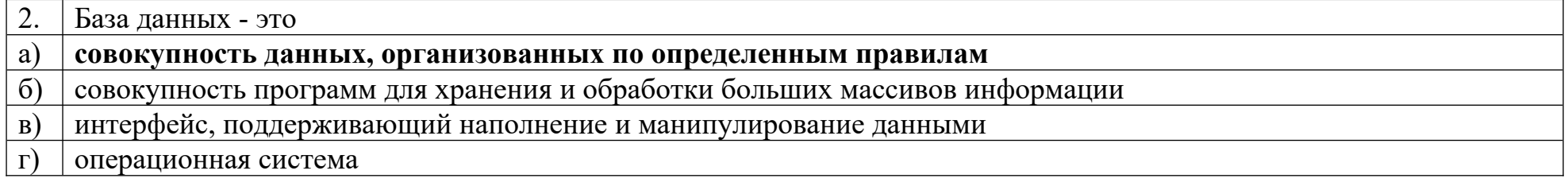

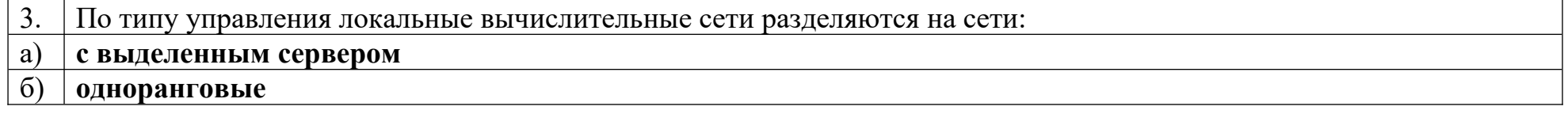

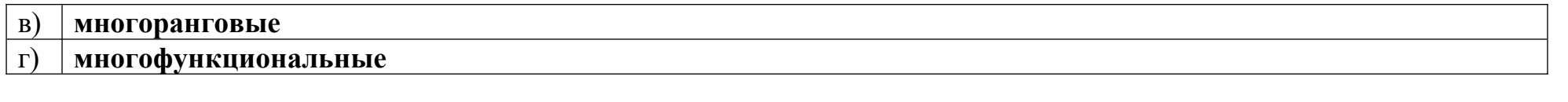

4. Набор подпрограмм, используемых приложениями для совместного выполнения задач, представляет собой а) **интерфейс программирования приложений** б) библиотеку динамической компоновки в) объектно-ориентированное программирование г)абстрактное представление данных

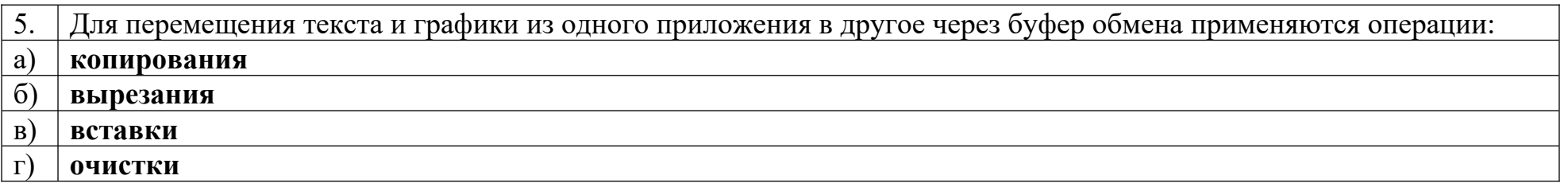

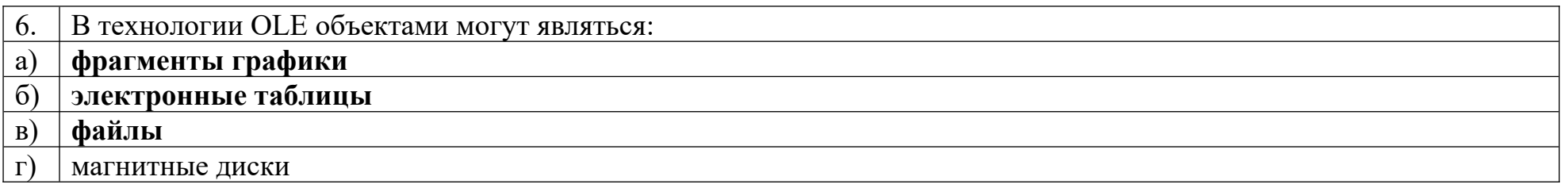

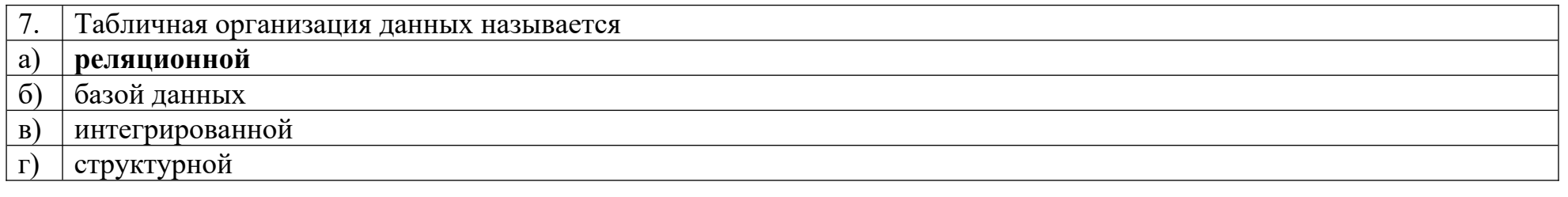

8.Существуют следующие типы баз данных:

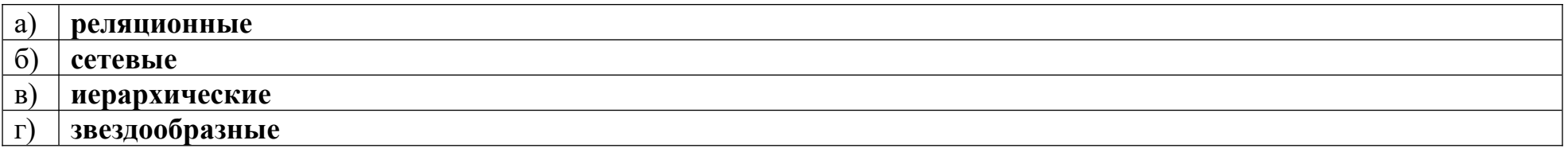

9.модель данных - это модель, в которой общая структура данных представлена в виде таблицы, где каждая строка соответствует логической записи, а заголовки столбцов являются названиями полей Реляционная

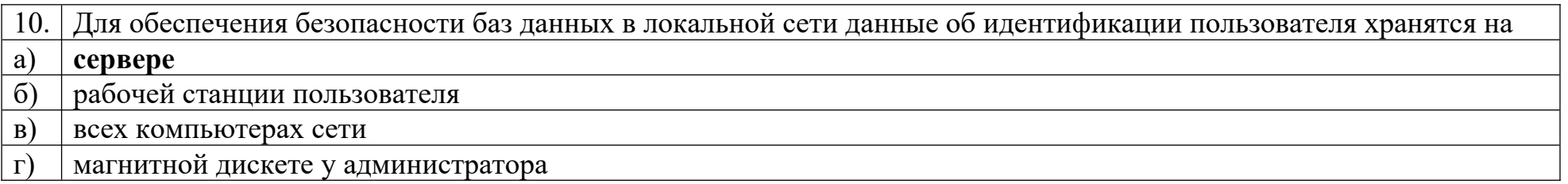

### Ключ к тестовым заданиям

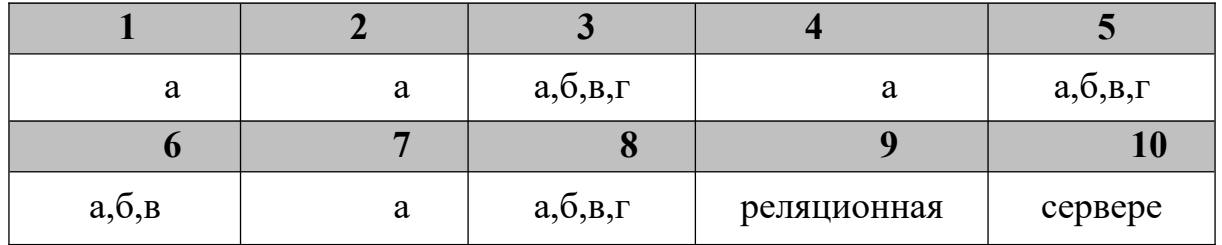

**Дисциплина «Web-девелопмент и web-дизайн»**

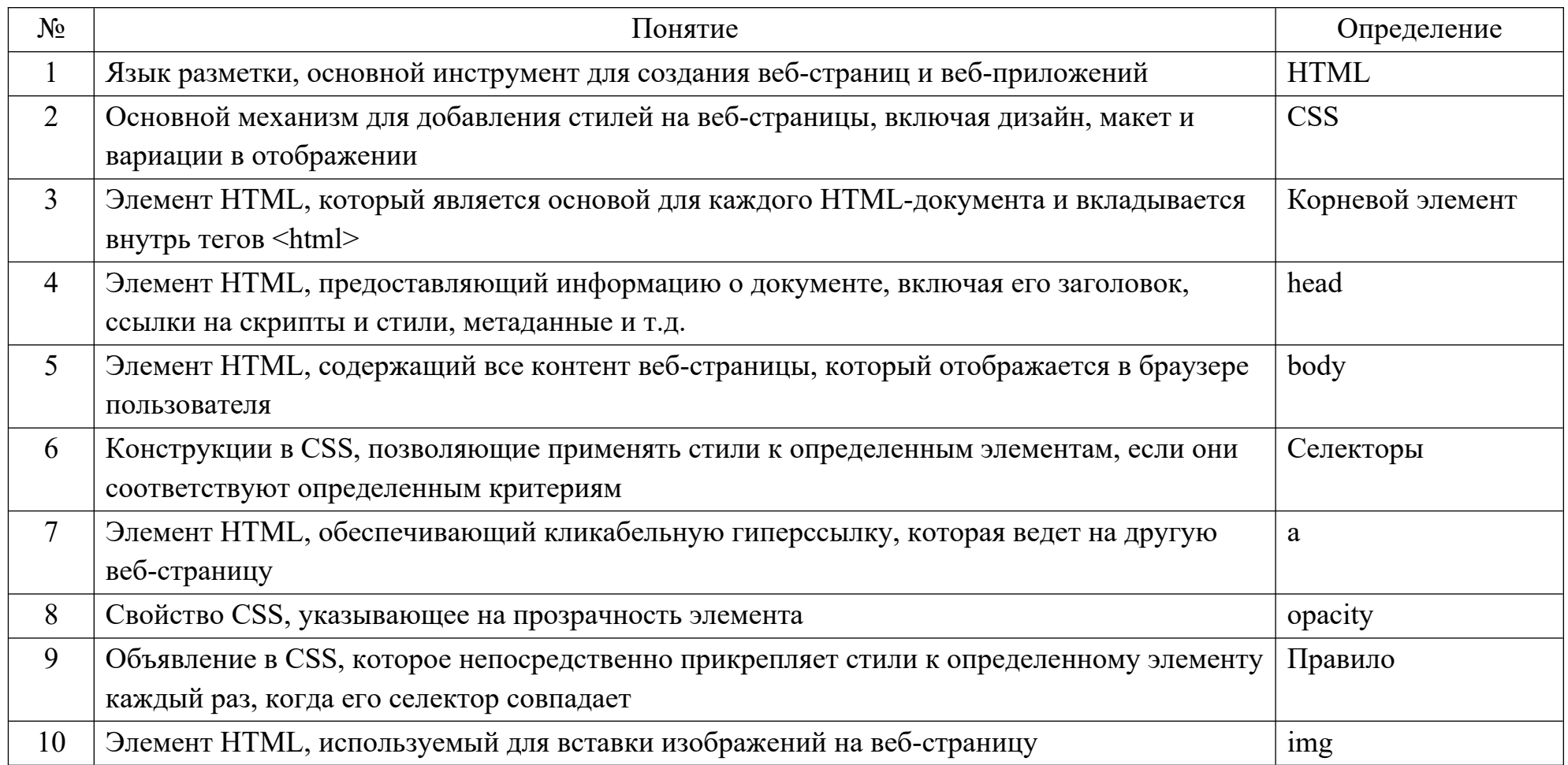

## Вопросы открытого типа:

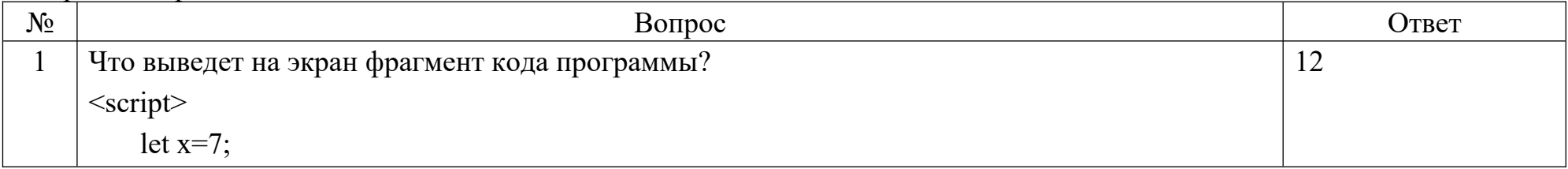

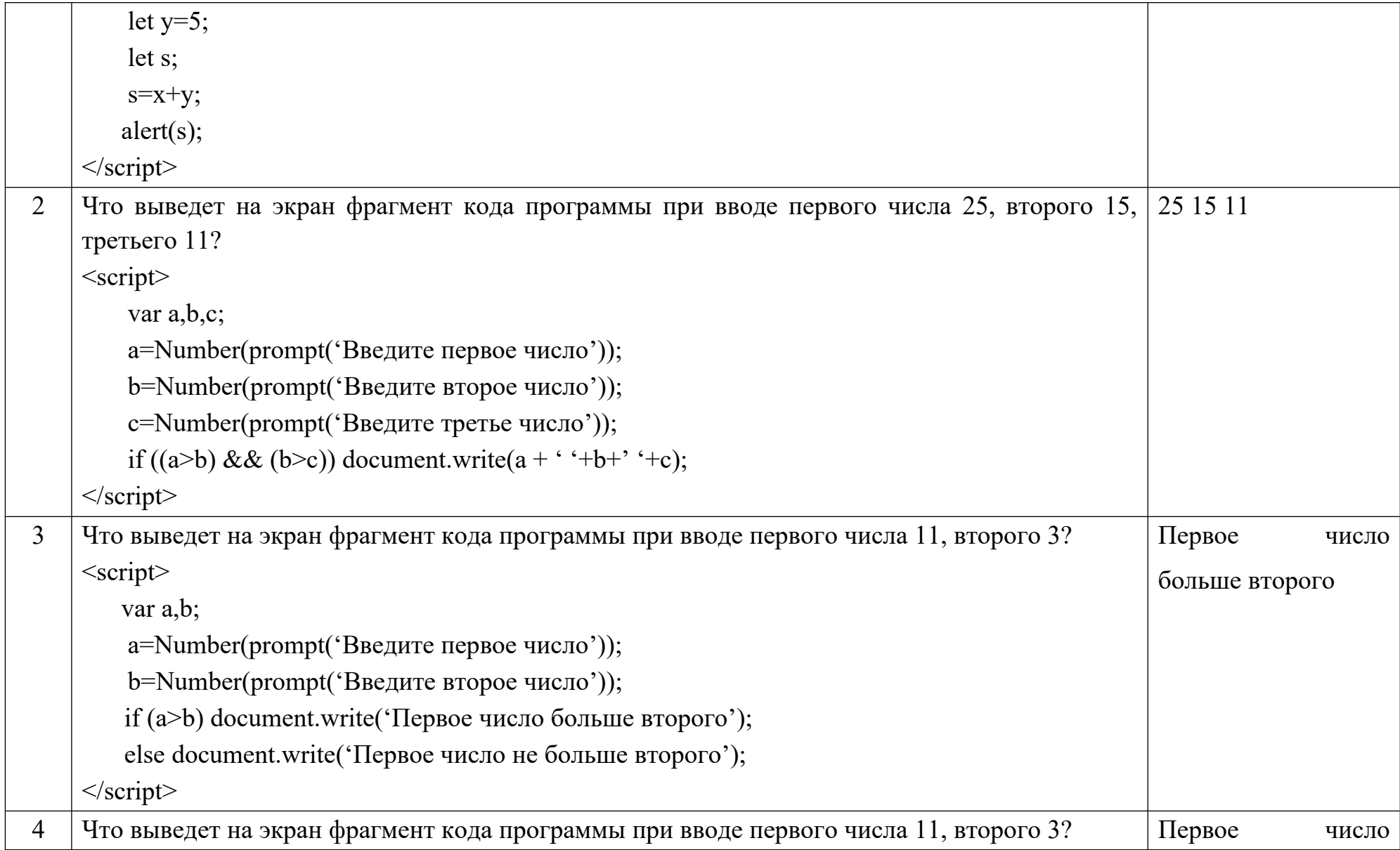

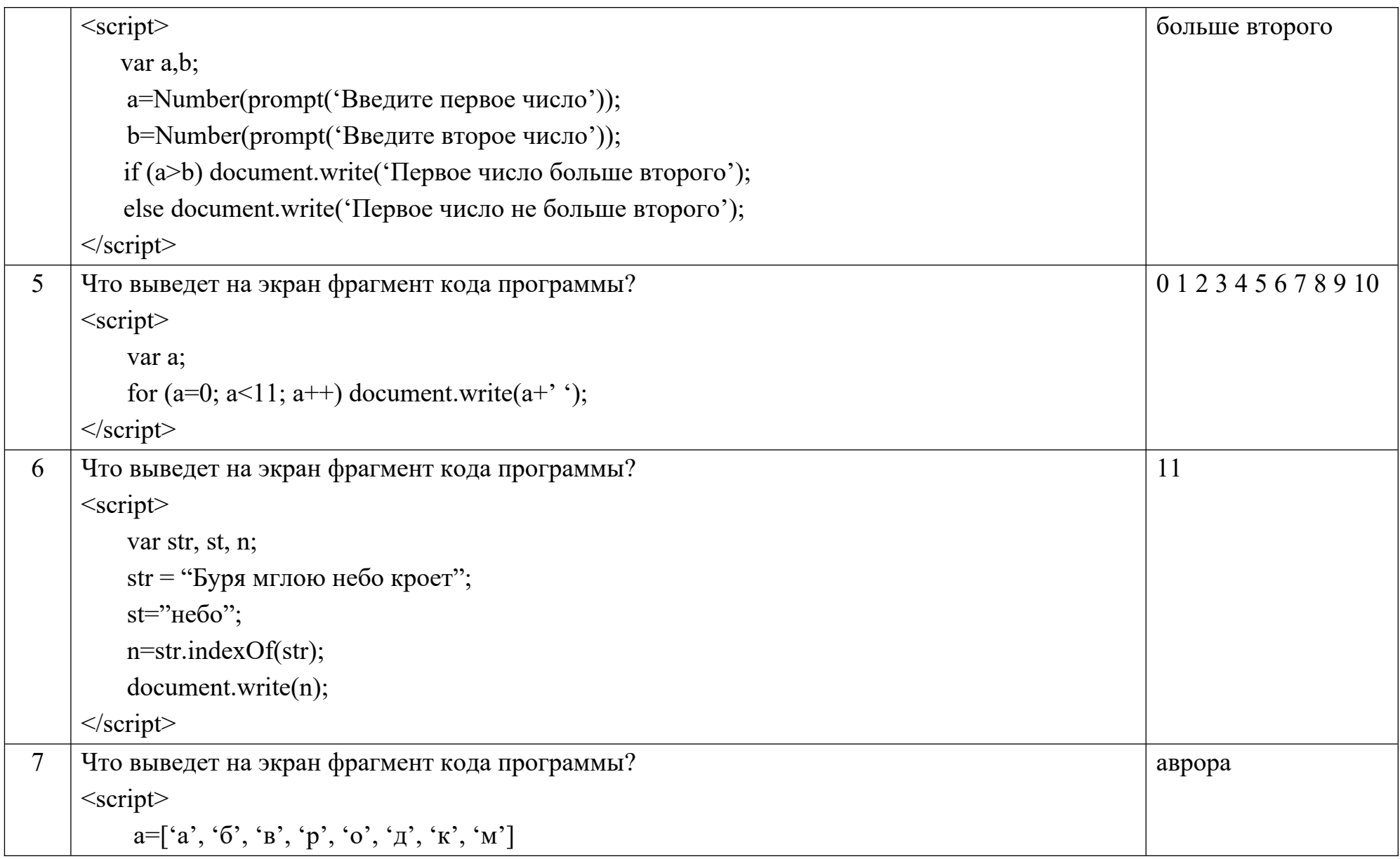

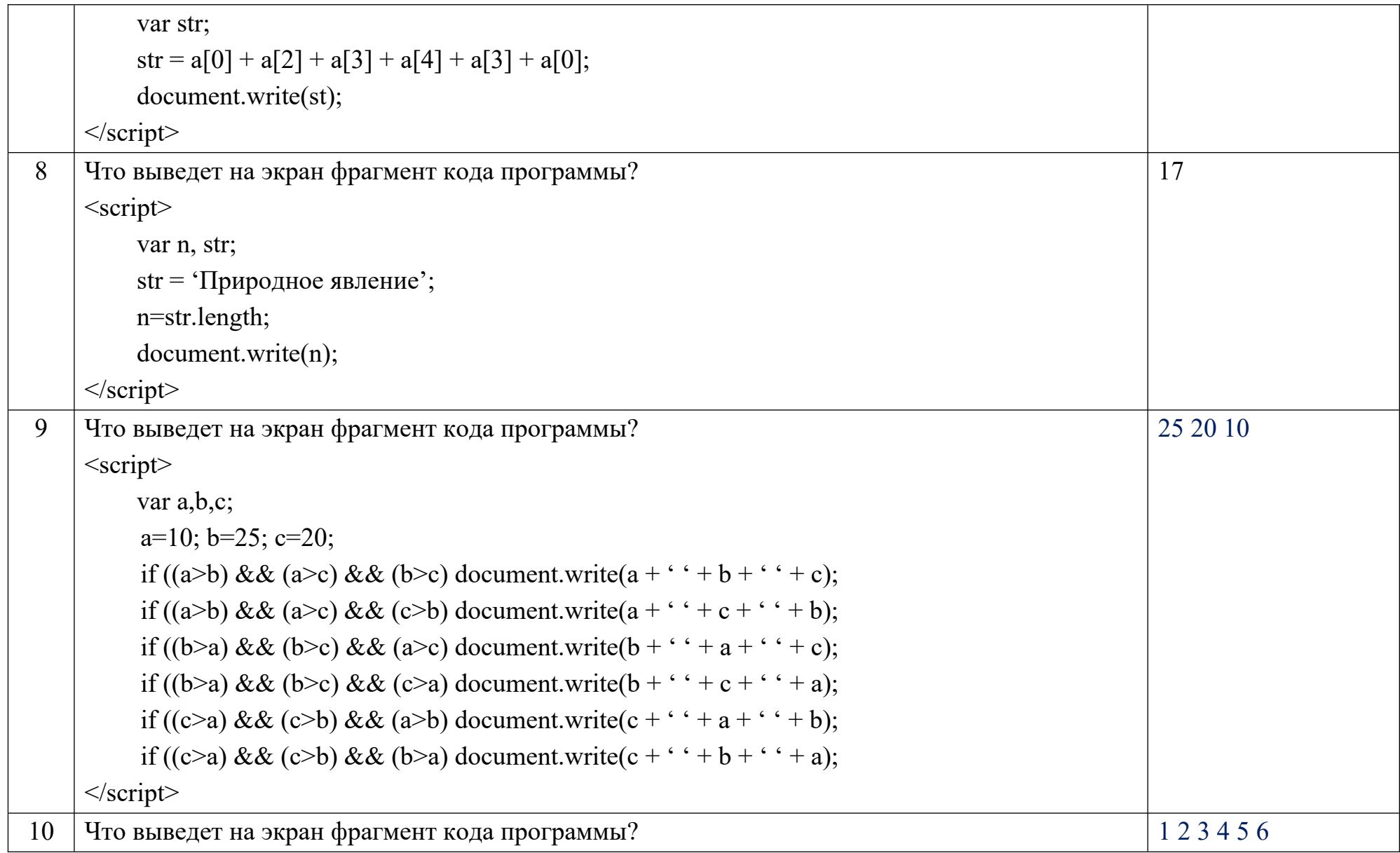

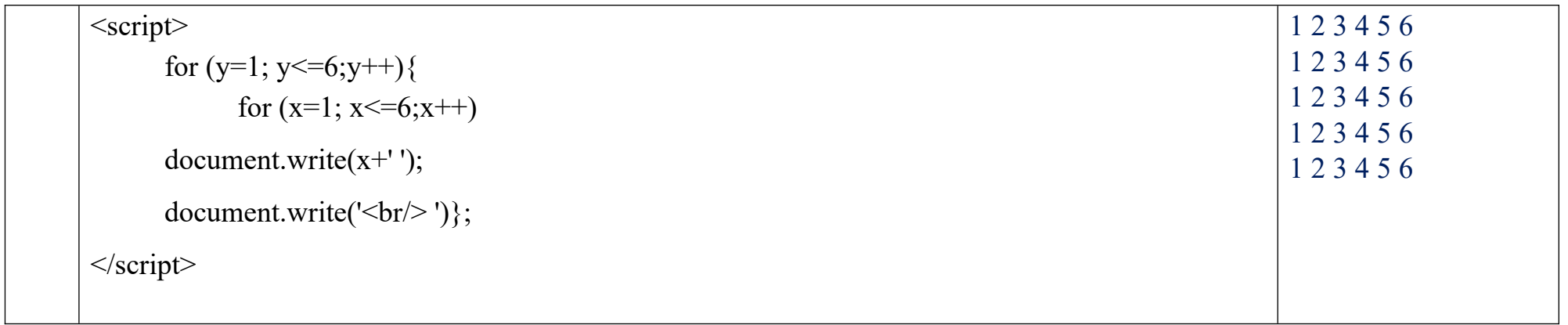

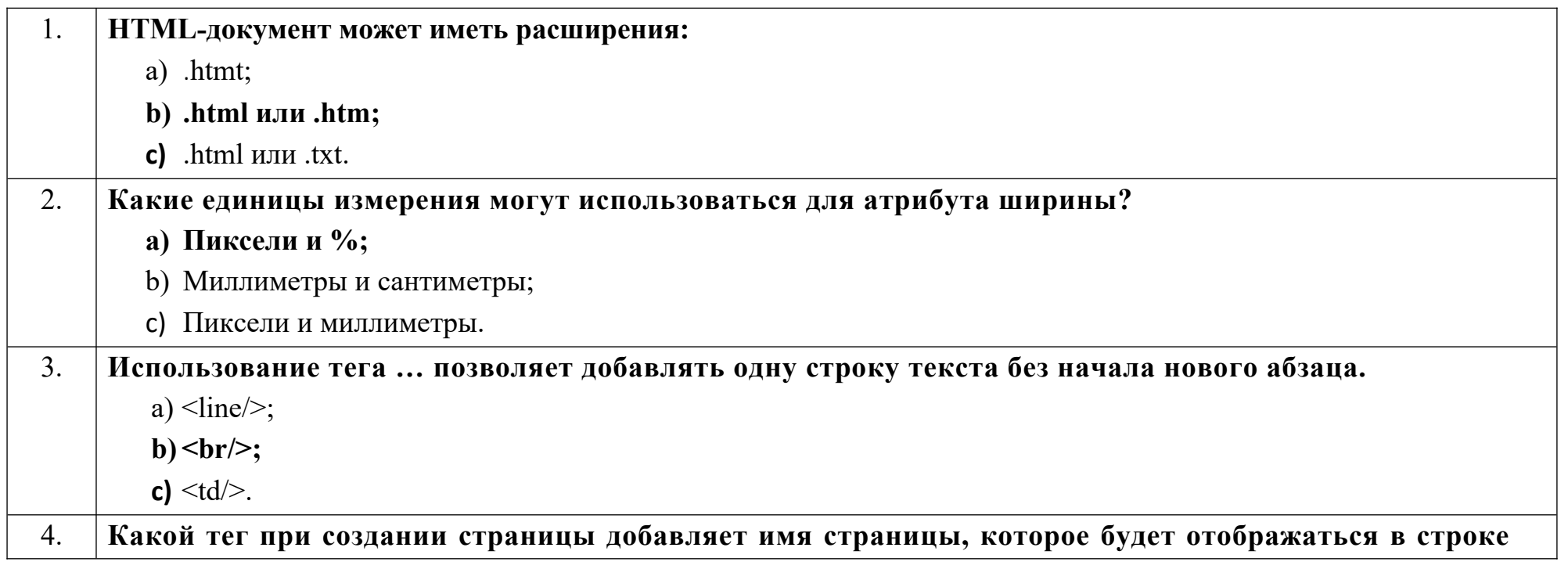

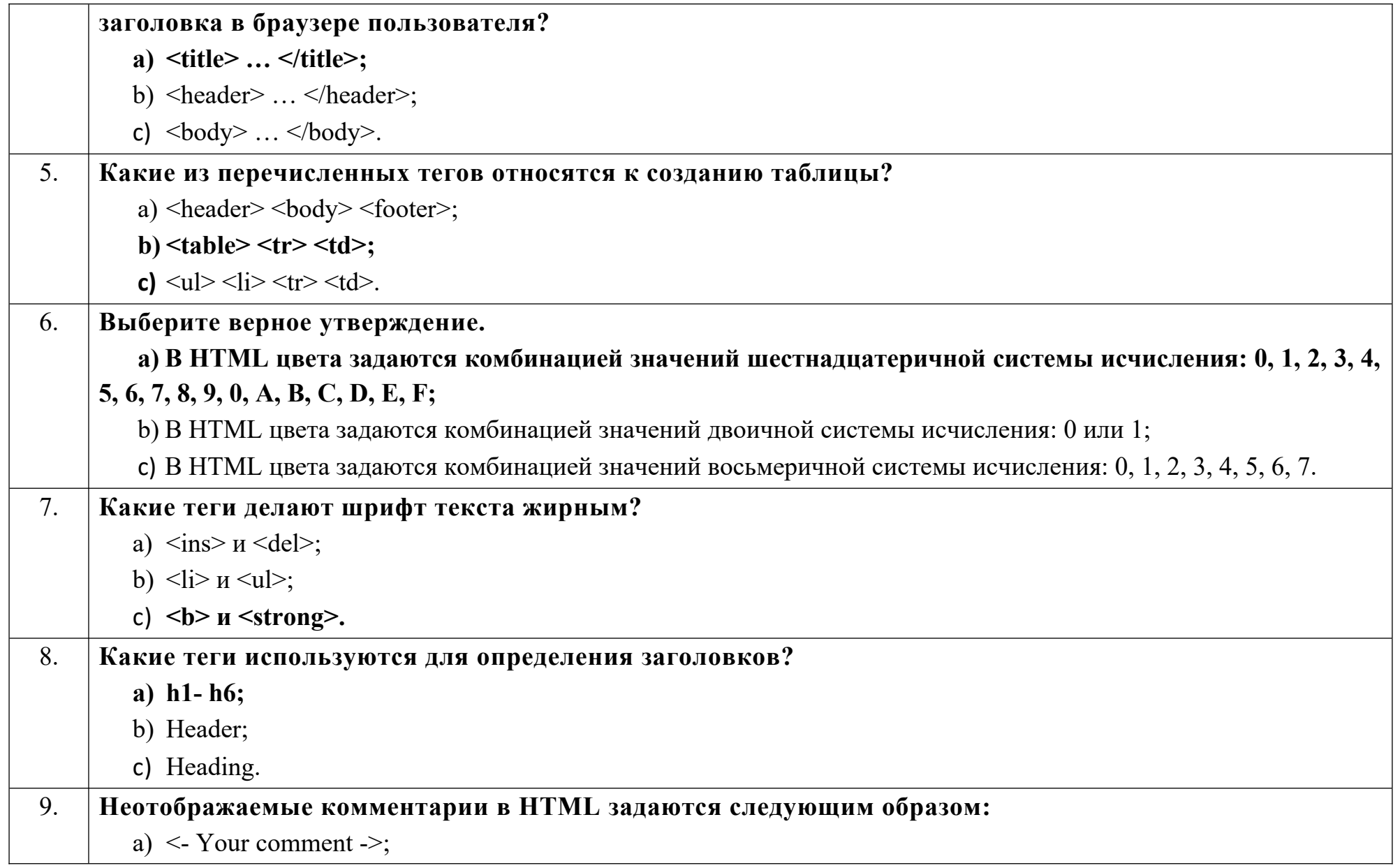

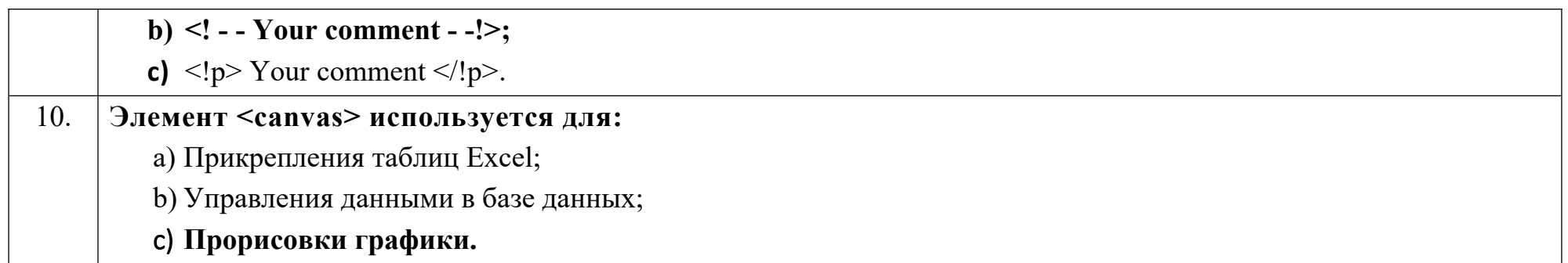

## Ключ к тестовым заданиям

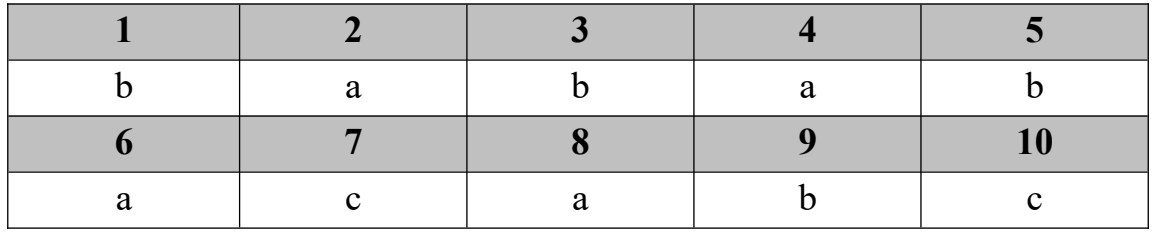

# **Дисциплина «Мобильные системы связи»**

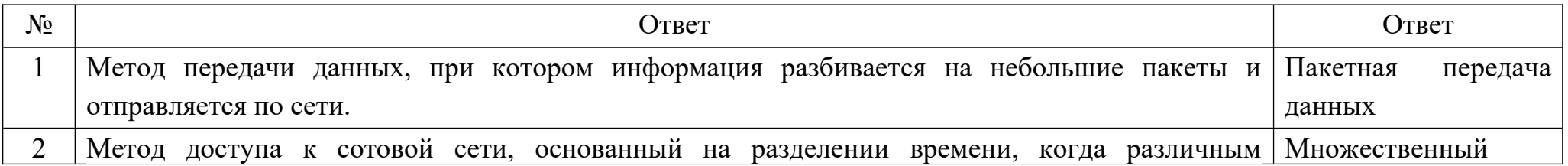

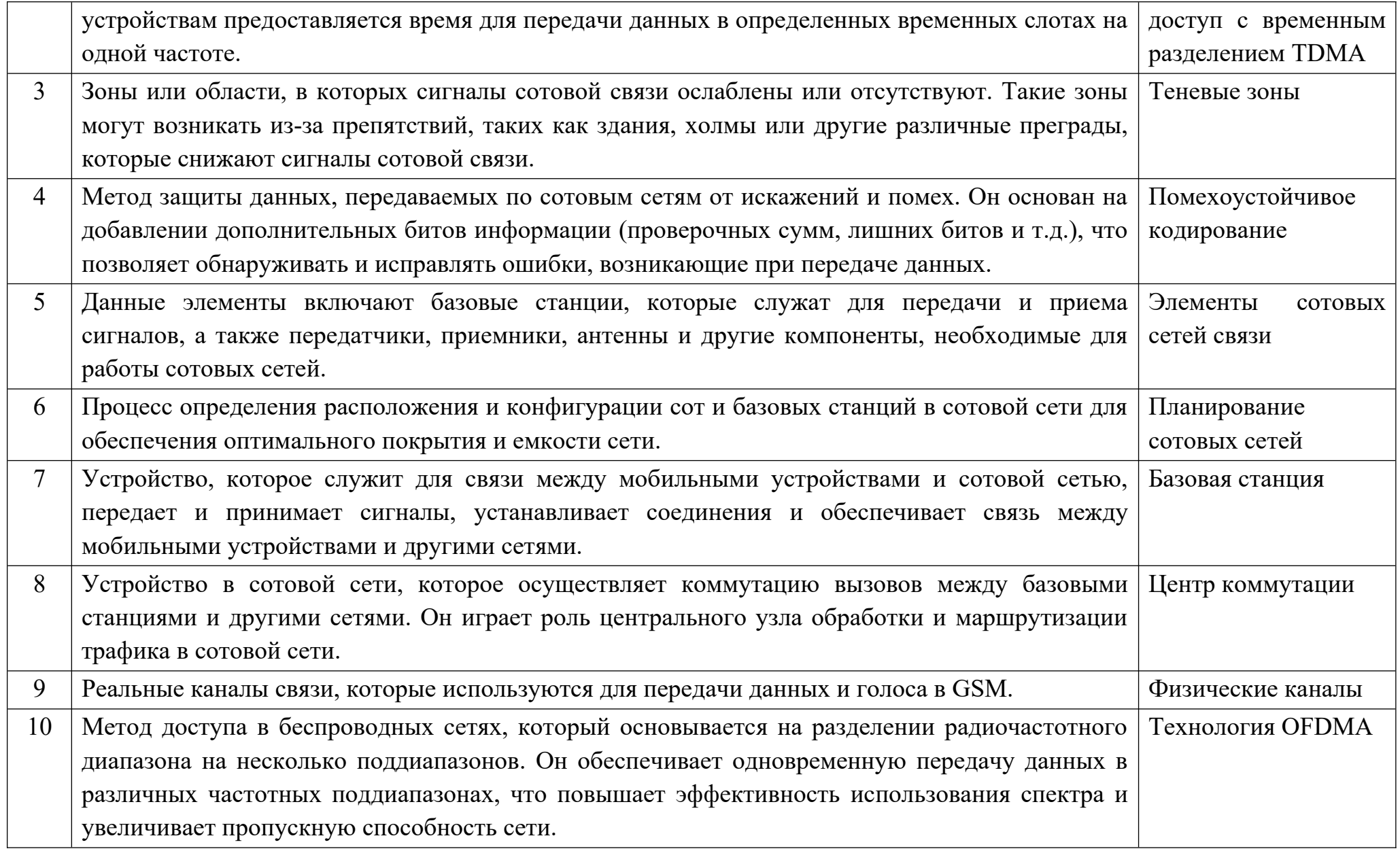

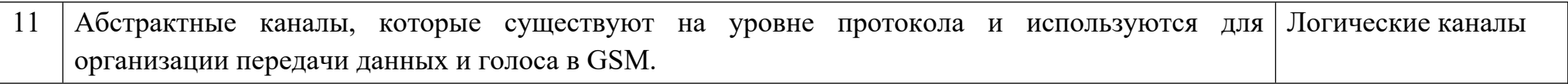

Задания открытого типа:

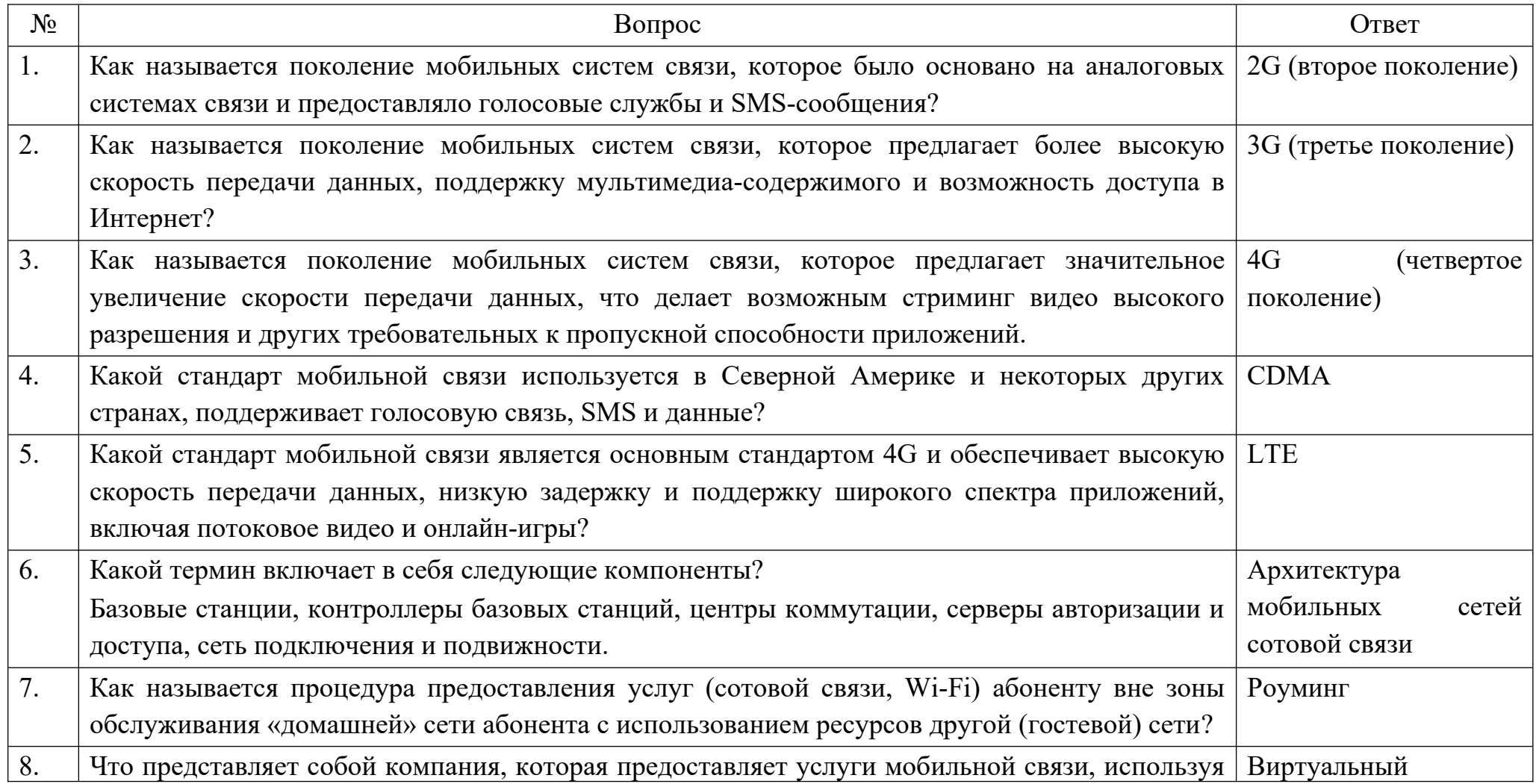

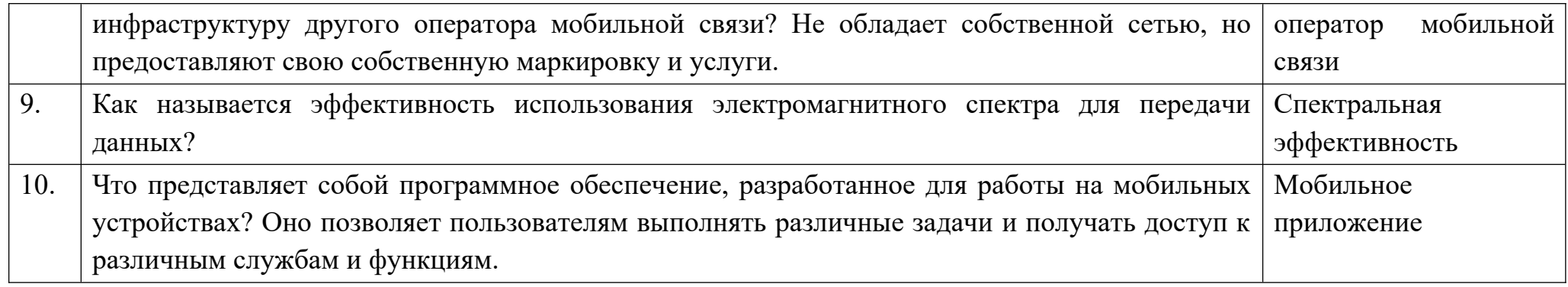

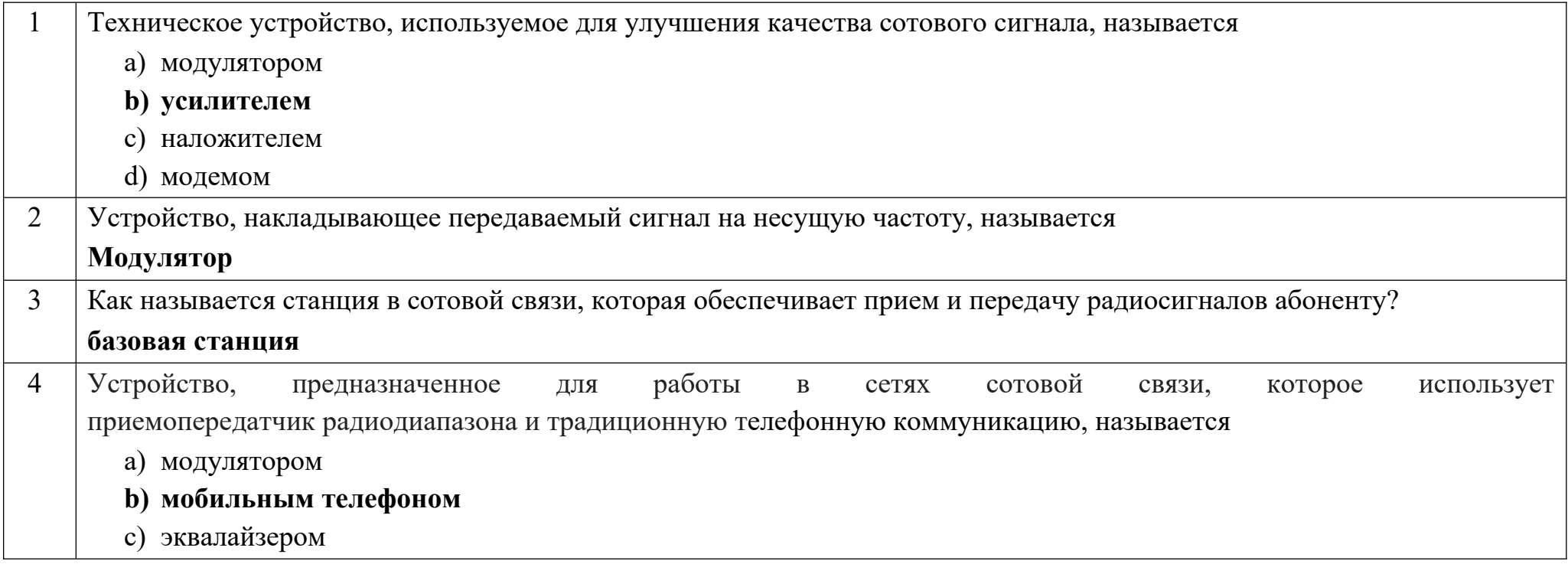

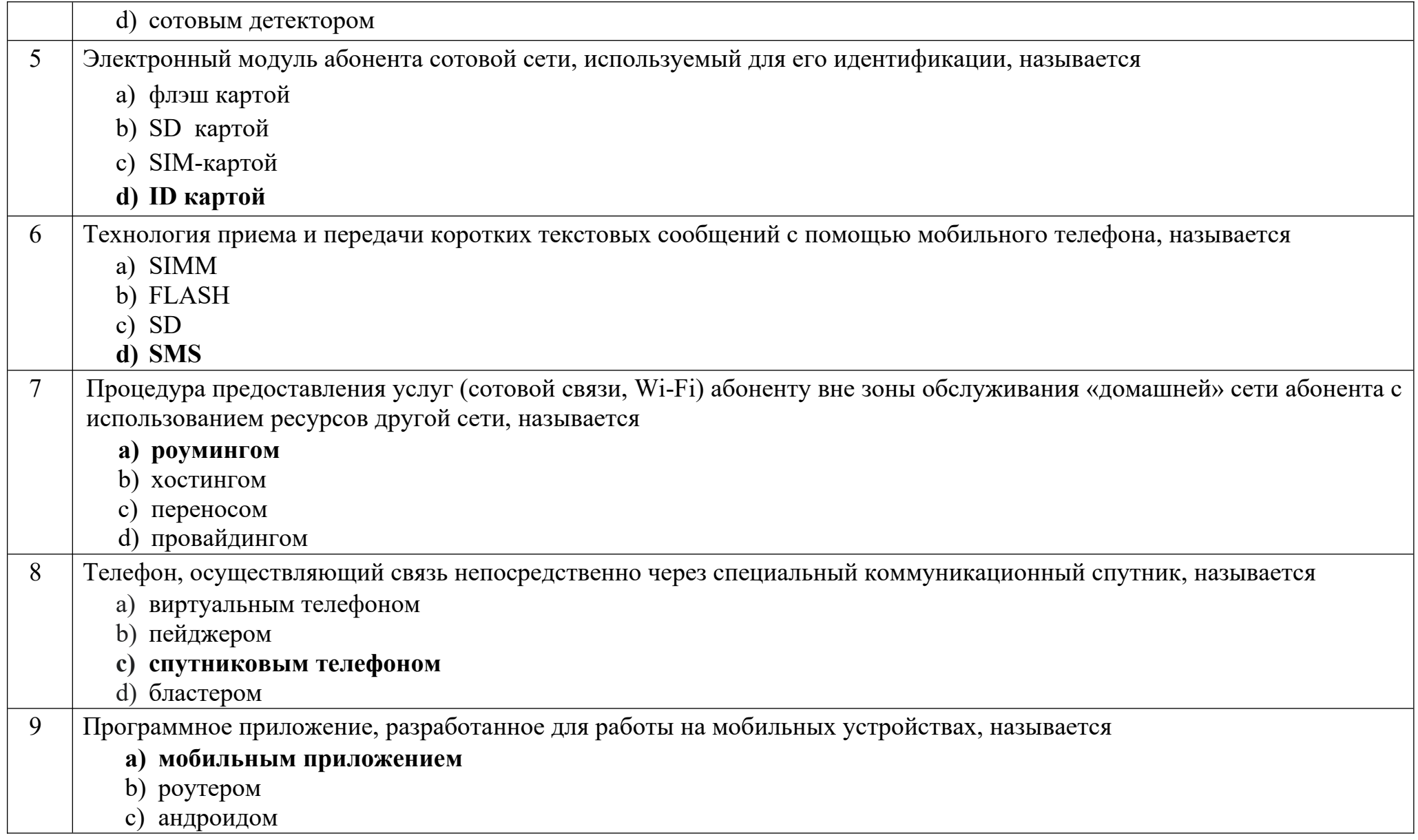

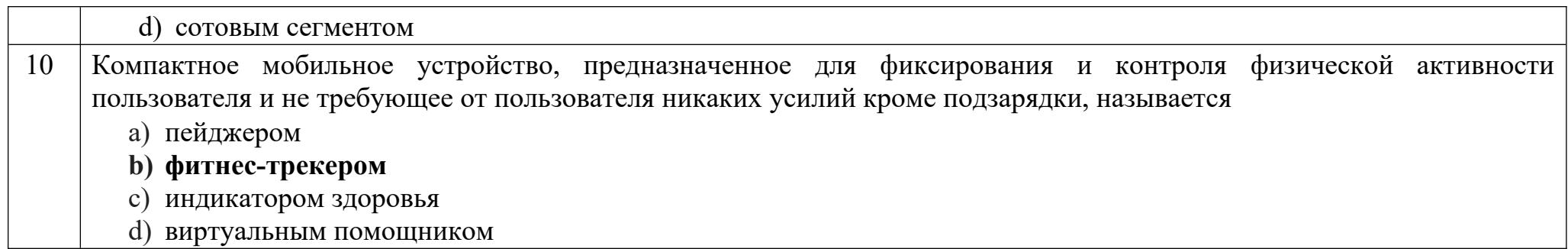

### Ключ к тестовым заданиям

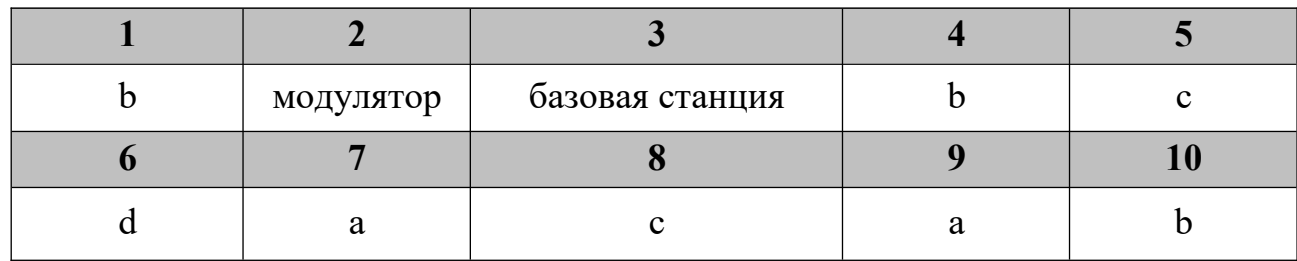